# **E**hipsmall

Chipsmall Limited consists of a professional team with an average of over 10 year of expertise in the distribution of electronic components. Based in Hongkong, we have already established firm and mutual-benefit business relationships with customers from,Europe,America and south Asia,supplying obsolete and hard-to-find components to meet their specific needs.

With the principle of "Quality Parts,Customers Priority,Honest Operation,and Considerate Service",our business mainly focus on the distribution of electronic components. Line cards we deal with include Microchip,ALPS,ROHM,Xilinx,Pulse,ON,Everlight and Freescale. Main products comprise IC,Modules,Potentiometer,IC Socket,Relay,Connector.Our parts cover such applications as commercial,industrial, and automotives areas.

We are looking forward to setting up business relationship with you and hope to provide you with the best service and solution. Let us make a better world for our industry!

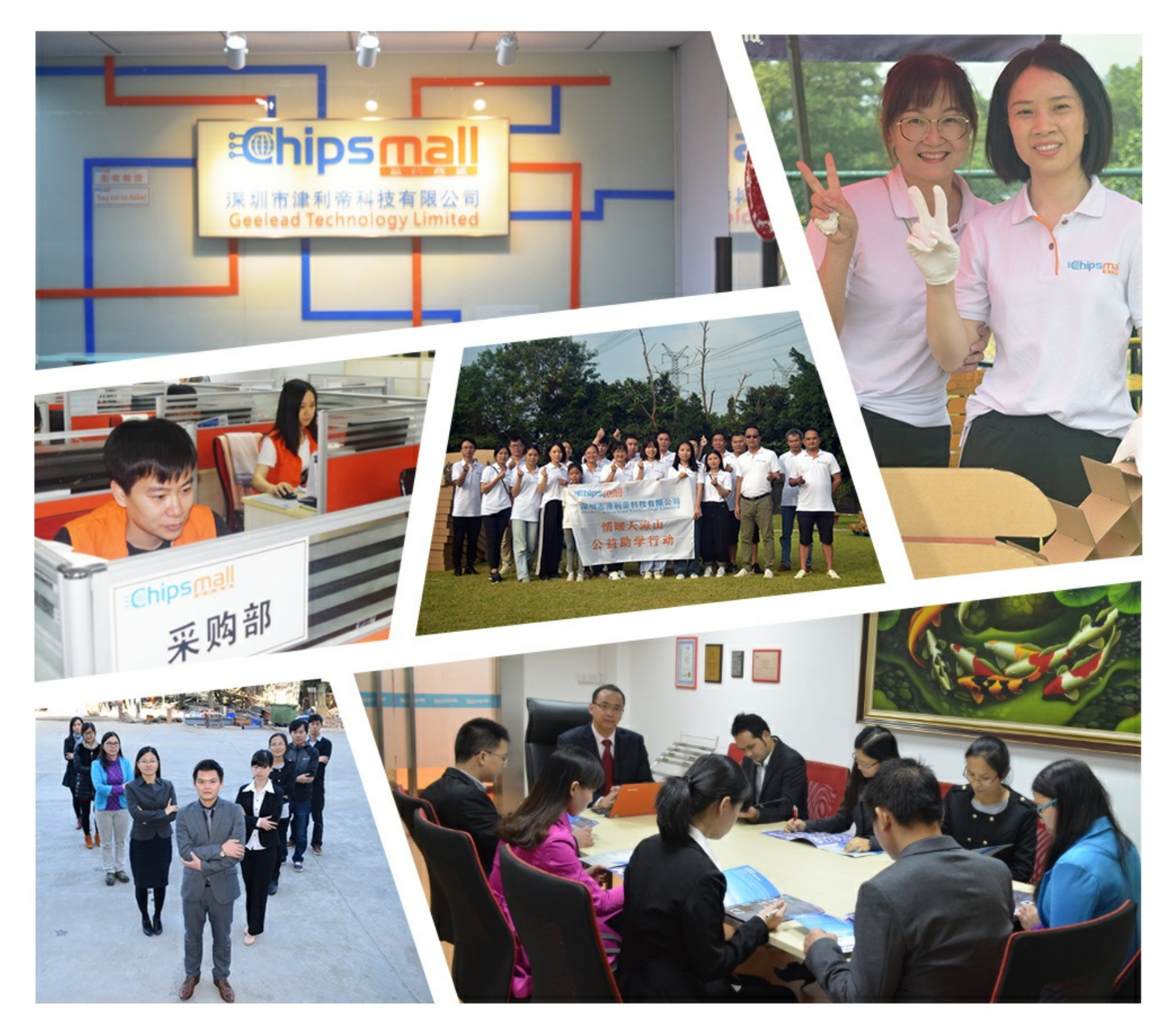

## Contact us

Tel: +86-755-8981 8866 Fax: +86-755-8427 6832 Email & Skype: info@chipsmall.com Web: www.chipsmall.com Address: A1208, Overseas Decoration Building, #122 Zhenhua RD., Futian, Shenzhen, China

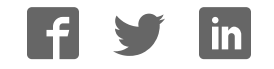

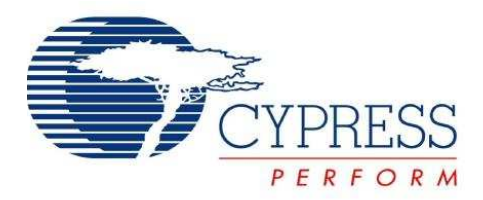

## **CY8CPLC10 Datasheet**

## Powerline Communication Solution

## **Features**

- Integrated Powerline Modem PHY
- 2400 bps Frequency Shift Keying Modulation
- Powerline Optimized Network Protocol
- Integrates Data Link, Transport, and Network Layers
- Supports Bidirectional Half-Duplex Communication
- 8-bit CRC Error Detection to Minimize Data Loss
- I<sup>2</sup>C enabled Powerline Application Layer
- $\blacksquare$  Supports I<sup>2</sup>C Frequencies of 50, 100, and 400 kHz
- Reference Designs for 110V to 240V AC, 12V to 24V AC/DC Powerlines
- Reference Designs Comply with CENELEC EN50065-1:2001 and FCC Part 15

## **Applications**

- Residential and Commercial Lighting Control
- Home Automation
- Automatic Meter Reading
- Industrial Control and Signage
- Smart Energy Management

## **Logic Block Diagram**

## **Functional Description**

The CY8CPLC10 is an integrated Powerline Communication chip with the Powerline Modem PHY and Powerline Network Protocol Stack. This chip provides robust communication between different nodes on a Powerline.

#### **Powerline Transmitter**

The application residing on a host microcontroller generates messages to be transmitted on the Powerline. These messages are delivered to the CY8CPLC10 over an  $I^2C$  serial link.

The Powerline Network Layer residing on the CY8CPLC10 receives these I<sup>2</sup>C messages and generates a Powerline Transceiver (PLT) packet. These packets are modulated by the FSK Modem and coupled with Powerline by the external coupling circuit.

#### **Powerline Receiver**

Powerline signals are received by the coupling circuit and demodulated by the FSK Modem PHY to reconstruct PLT packets. These PLT packets are decoded by the Powerline Network Protocol and then transferred to the external host microcontroller in an  $I^2C$  format.

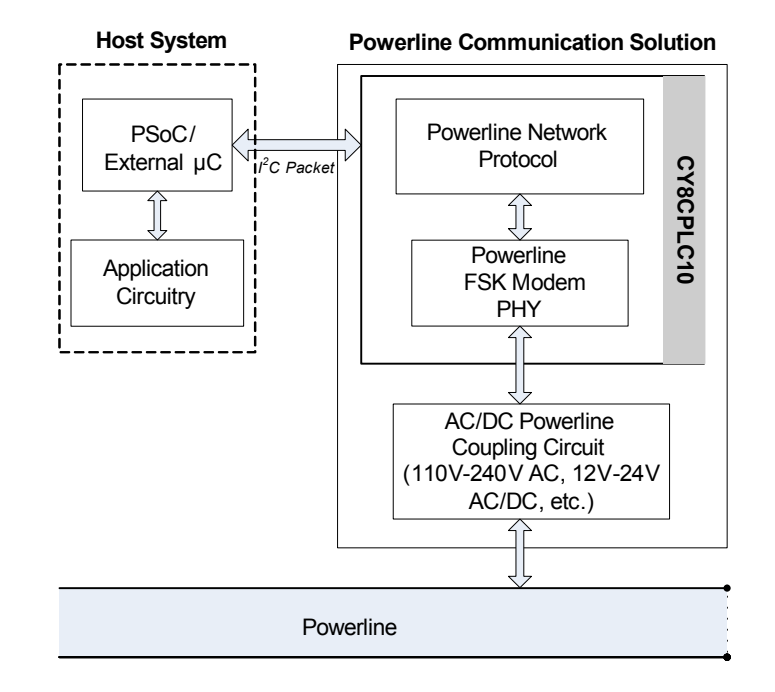

**Cypress Semiconductor Corporation · 198 Champion Court · San Jose, CA 95134-1709 · 408-943-2600** Document Number: 001-50001 Rev. \*M Revised August 21, 2015

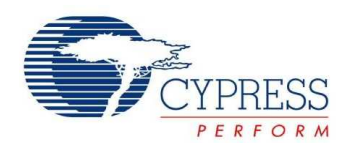

## **CY8CPLC10 Datasheet**

## **Contents**

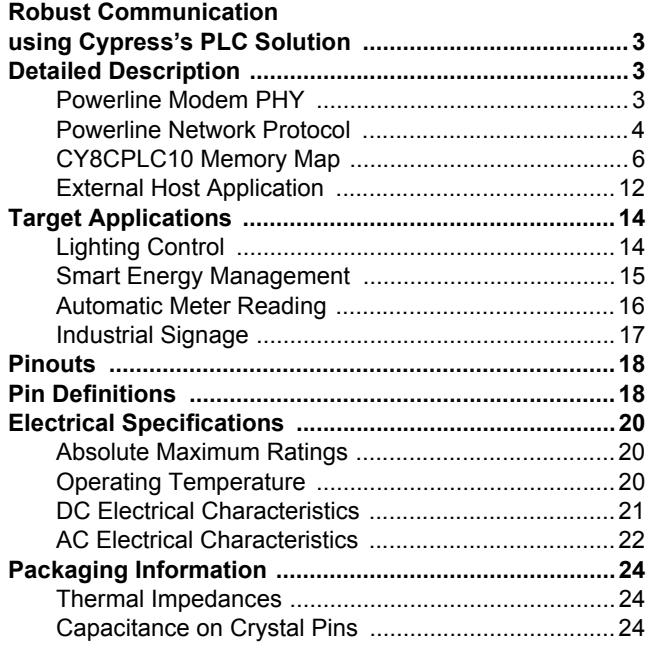

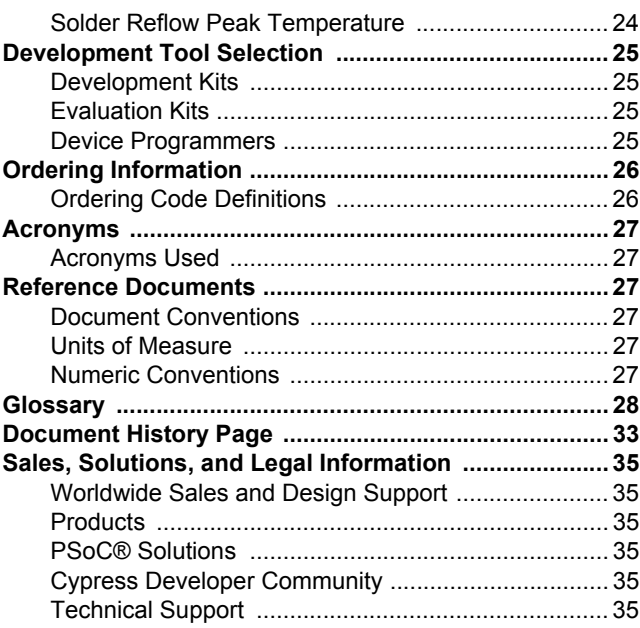

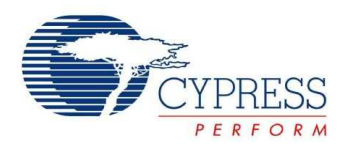

## **Robust Communication using Cypress's PLC Solution**

Powerlines are one of the most widely available communication mediums for PLC technology. The pervasiveness of Powerlines also makes it difficult to predict the characteristics and operation of PLC products. Because of the variable quality of Powerline around the world, implementing robust communication over Powerline is an engineering challenge. Keeping this in mind, Cypress's PLC solution has been designed to enable secure and reliable communication over Powerlines. Cypress PLC features that enable robust communication over Powerline include:

- Integrated Powerline PHY modem with optimized filters and amplifiers to work with lossy high voltage and low voltage Powerlines.
- Powerline optimized Network Protocol that supports bidirectional communication with acknowledgement based signaling. In case of data packet loss due to bursty noise on the Powerline, the transmitter can retransmit data.
- The Powerline Network Protocol also supports 8-bit CRC for error detection and data packet retransmission.
- A Carrier Sense Multiple Access (CSMA) scheme, built into the Network Protocol, minimizes collisions between packet transmissions on the Powerline. This provides support for multiple masters and reliable communication on a bigger network.

## **Detailed Description**

#### **Figure 1. CY8CPLC10 Internal Block Diagram**

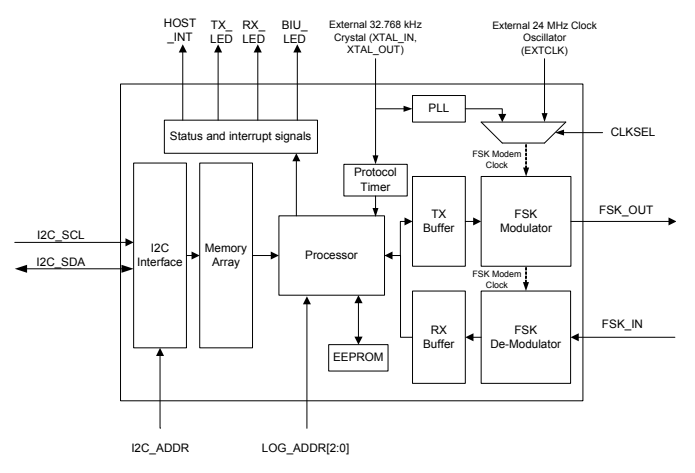

The CY8CPLC10 consists of two main functional components:

- Powerline Modem PHY
- Powerline Network Protocol

The user application resides on a host system such as PSoC®, EZ-Color™, or any other microcontroller. The messages generated by the application are communicated to the<br>CY8CPLC10 over I<sup>2</sup>C and processed by these functional components. The following sections present a brief description of each of these components.

#### **Powerline Modem PHY**

**Figure 2. CY8CPLC10: FSK Modem PHY**

#### **Powerline Communication Solution**

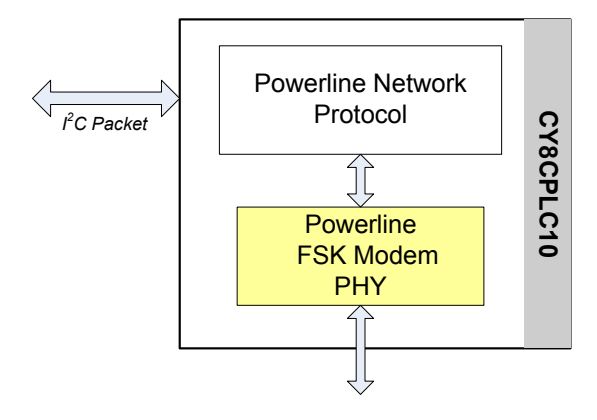

The physical layer of Cypress's PLC solution is implemented using an FSK modem that enables half duplex communication on a Powerline. This modem supports data rates up to 2400 bps.

#### **Figure 3. CY8CPLC10: FSK Modem PHY Block Diagram**

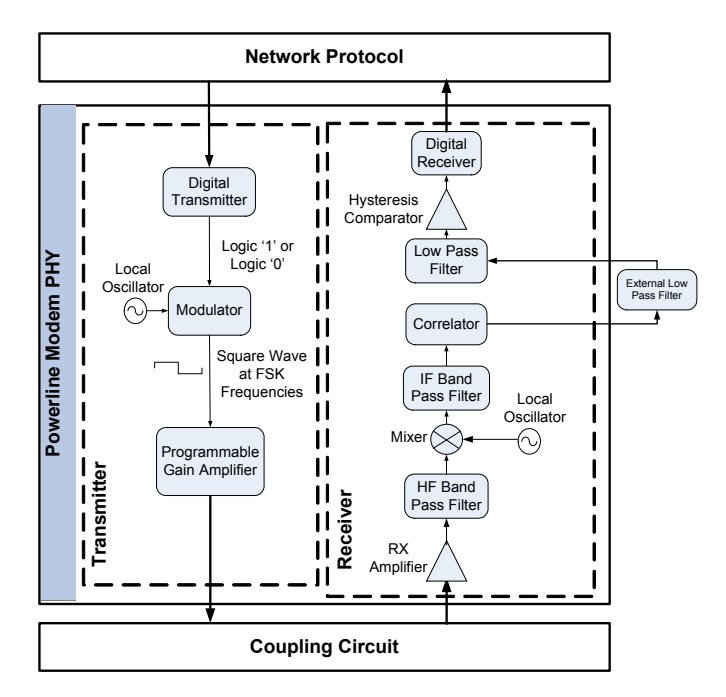

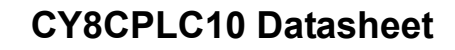

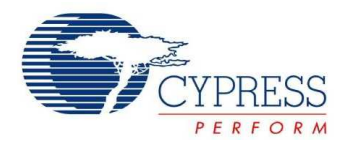

#### *Transmitter Section*

Digital data from the network layer is serialized by the digital transmitter and fed as input to the modulator. The modulator divides the local oscillator frequency by a definite factor depending on whether the input data is high level logic '1' or low level logic '0'. It then generates a sine wave at 133.3 kHz (Logic '0') or 131.8 kHz (Logic '1'), which is fed to the Programmable Gain Amplifier to generate FSK modulated signals. The logic '1' frequency can also be configured as 130.4 kHz for wider FSK bandwidth.

#### *Receiver Section*

The incoming FSK signal from the Powerline is input to a High Frequency (HF) Band Pass Filter that filters out-of-band frequency components and outputs filtered signal within the desired spectrum of 125 kHz to 140 kHz for further demodulation. The Mixer block multiplies the filtered FSK signals with a locally generated signal to produce heterodyned frequencies.

The Intermediate Frequency (IF) Band Pass Filters further remove out-of-band noise as required for further demodulation. This signal is fed to the correlator which produces a DC component (consisting of Logic '1' and '0') and a higher frequency component.

The output of the correlator is fed to an external Low Pass filter with a cut-off frequency of 7.5 KHz. The signal is then fed to the internal Low Pass FIlter (LPF) that outputs only the demodulated digital data at 2400 baud and suppresses all other higher frequency components generated in the correlation process. The output of the LPF is digitized by the hysteresis comparator. This eliminates the effects of correlator delay and false logic triggers due to noise. The Digital Receiver deserializes this data and outputs to the Network Layer for interpretation.

#### *Coupling Circuit Reference Design*

The coupling circuit couples low voltage signals from CY8CPLC10 to the Powerline. The topology of this circuit is determined by the voltage on the Powerline and design constraints mandated by Powerline usage regulations.

Cypress provides reference designs for a range of Powerline voltages such as 110V AC, 240V AC, 12V DC, 12V AC, 24V DC, and 24V AC. The CY8CPLC10 is capable of data communication over other AC/DC Powerlines as well with the appropriate external coupling circuit. The 110V AC and 240V AC designs are compliant to the following Powerline usage regulations:

- FCC part 15 for North America
- EN50065-1:2001

#### **Powerline Network Protocol**

Cypress's Powerline optimized Network Protocol performs the functions of the data link, network, and transport layers in an ISO/OSI Equivalent Model.

#### **Figure 4. CY8CPLC10: Powerline Network Protocol**

#### **Powerline Communication Solution**

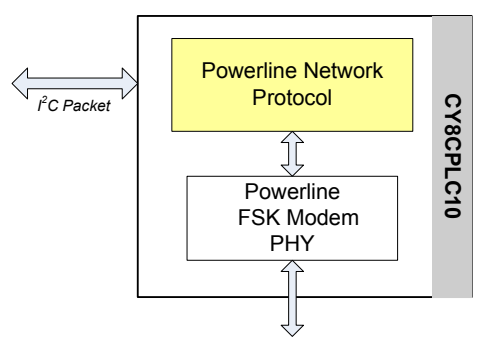

The Network Protocol implemented on the CY8CPLC10 chip supports the following features:

- Bidirectional half-duplex communication
- Master and slave as well as peer-to-peer network of Powerline nodes
- Multiple masters on Powerline network
- 8-bit logical addressing supports up to 256 Powerline nodes
- 16-bit extended logical addressing supports up to 65536 Powerline nodes
- $\blacksquare$  64-bit physical addressing supports up to  $2^{64}$  Powerline nodes
- Individual broadcast or group mode addressing
- Carrier Sense Multiple Access (CSMA)
- Full control over transmission parameters
	- ❐ Acknowledged
	- ❐ Unacknowledged
	- ❐ Repeated transmit
	- ❐ Sequence numbering

#### *CSMA and Timing Parameters*

■ CSMA: The protocol provides the random selection of a period between 85 and 115 ms (out of seven possible values in this range) in which the band in use detector must indicate that the line is not in use, before attempting a transmission. After completing a transmission when band-in-use is enabled for the system, the application should wait 125 ms before the next transmission.

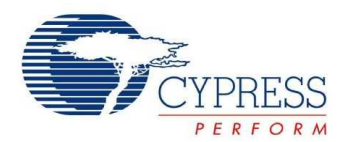

■ Band-In-Use (BIU): A Band-In-Use detector, as defined under CENELEC EN 50065-1, is active whenever a signal that exceeds 86 dBuVrms in the range 131.5 KHz to 133.5 KHz is present for at least 4 ms. This threshold can be configured for different end-system applications not requiring CENELEC compliance.The modem tries to retransmit after every 85 to 115 ms when the Band is in use. The Transmitter times out after 1.1 seconds to 3 seconds (depending on the noise on the Powerline) and generates an interrupt to indicate that the transmitter was unable to acquire the Powerline.

#### *Powerline Transceiver Packet*

The Powerline Network Protocol defines a Powerline Transceiver (PLT) packet structure, which is used for data transfer between nodes across the Powerline. Packet formation and data transmission across the Powerline network is implemented internally in CY8CPLC10.

A PLT Packet is apportioned into a variable length header (minimum 6 bytes to maximum 20 bytes, depending on address type), a variable length payload (minimum 0 bytes to maximum 31 bytes), and a packet CRC byte.

This packet (preceded by a one byte preamble "0xAB") is then transmitted by the Powerline Modem PHY and the external coupling circuit across the Powerline.

The format of the PLT packet is shown in Table 1.

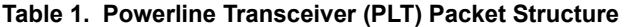

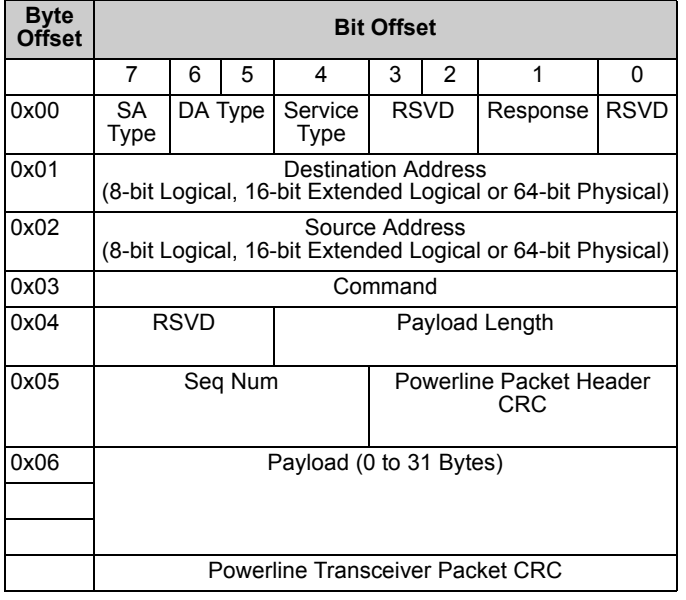

#### *Packet Header*

The Packet Header comprises the first six bytes of the packet when 1-byte logical addressing is used. When 8-byte physical addressing is used, the source and destination addresses each contain eight bytes. In this case, the header can consist of a maximum of 20 bytes. Unused fields marked RSVD are for future expansion and are transmitted as bit 0. Table 2 describes the PLT Packet Header fields in detail.

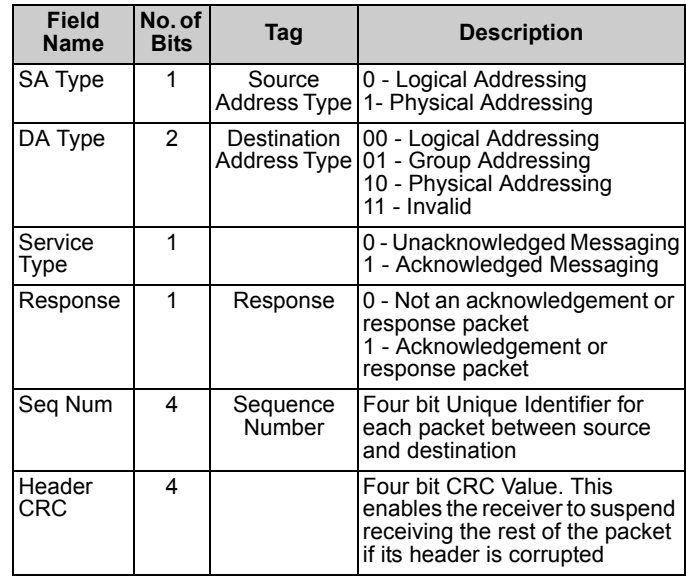

**Table 2. Powerline Transceiver (PLT) Packet Header**

#### *Payload*

The packet payload has a length of 0 to 31 bytes. Payload content is user defined and can be read or written through  $1<sup>2</sup>C$ .

#### *Packet CRC*

The last byte of the packet is an 8-Bit CRC value used to check packet data integrity. This CRC calculation includes the header and payload portions of the packet and is in addition to the Powerline Packet Header CRC.

#### *Sequence Numbering*

The sequence number is increased for every new unique packet transmitted. If in acknowledged mode and an acknowledgment is not received for a given packet, that packet is re-transmitted (if TX Retry  $> 0$ ) with the same sequence number. If in unacknowledged mode, the packet is transmitted  $(TX\textrm{ Retry + 1})$ times with the same sequence number.

If the receiver receives consecutive packets from the same source address with the same sequence number and packet CRC, it does not notify the host of the duplicate packet reception. If in acknowledged mode, it still sends an acknowledgment so that the transmitter knows that the packet was received.

#### *Addressing*

The logical address of the PLC node is set through software by the external host controller or by a remote node on the Powerline. The logical address can also be set through hardware with the 3-bit LOG\_ADDR (Logical Address) Port (for example, an on-board 3-bit DIP switch). However, it is overwritten when set in software. Every CY8CPLC10 chip also has a unique 64-bit physical address which can be used for assigning the logical addresses.

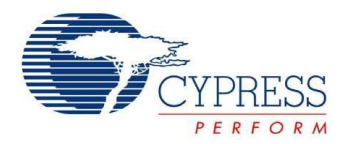

All the address pins are logically inverted, that is, applying a high voltage on these pins corresponds to writing a logic '0' and vice versa.

#### *Group Membership*

Group Membership enables the user to multicast messages to select groups. The CY8CPLC10 supports two types of group addressing.

- Single Group Membership: The Network protocol supports up to 256 different groups on the network in this mode. In this mode, each PLC node can only be part of a single group. For example, multiple PLC nodes can be part of Group 131.
- Multiple Group Membership: The Network protocol supports eight different groups in this mode and each PLC node can be a part of multiple groups. For example, a single PLC node can be a part of Group 3, Group 4, and Group 7at the same time.

Both these modes can also be used together for Group membership. For example, a single PLC node can be a part of Group 131 and also multiple groups such as Group 3, Group 4, and Group 7.

The Group membership ID for broadcasting messages to all nodes in the network is 0x00.

The Service Type is always set to Unacknowledgment Mode in Group Addressing Mode. This is to avoid Acknowledgment flooding on the Powerline during multicast.

#### **CY8CPLC10 Memory Map**

Table 3 gives the detailed CY8CPLC10 memory location information. This information can be used for application development on an external host controller. Several PLC Commands are instantiated from the Powerline Network Protocol based on which memory location is written.

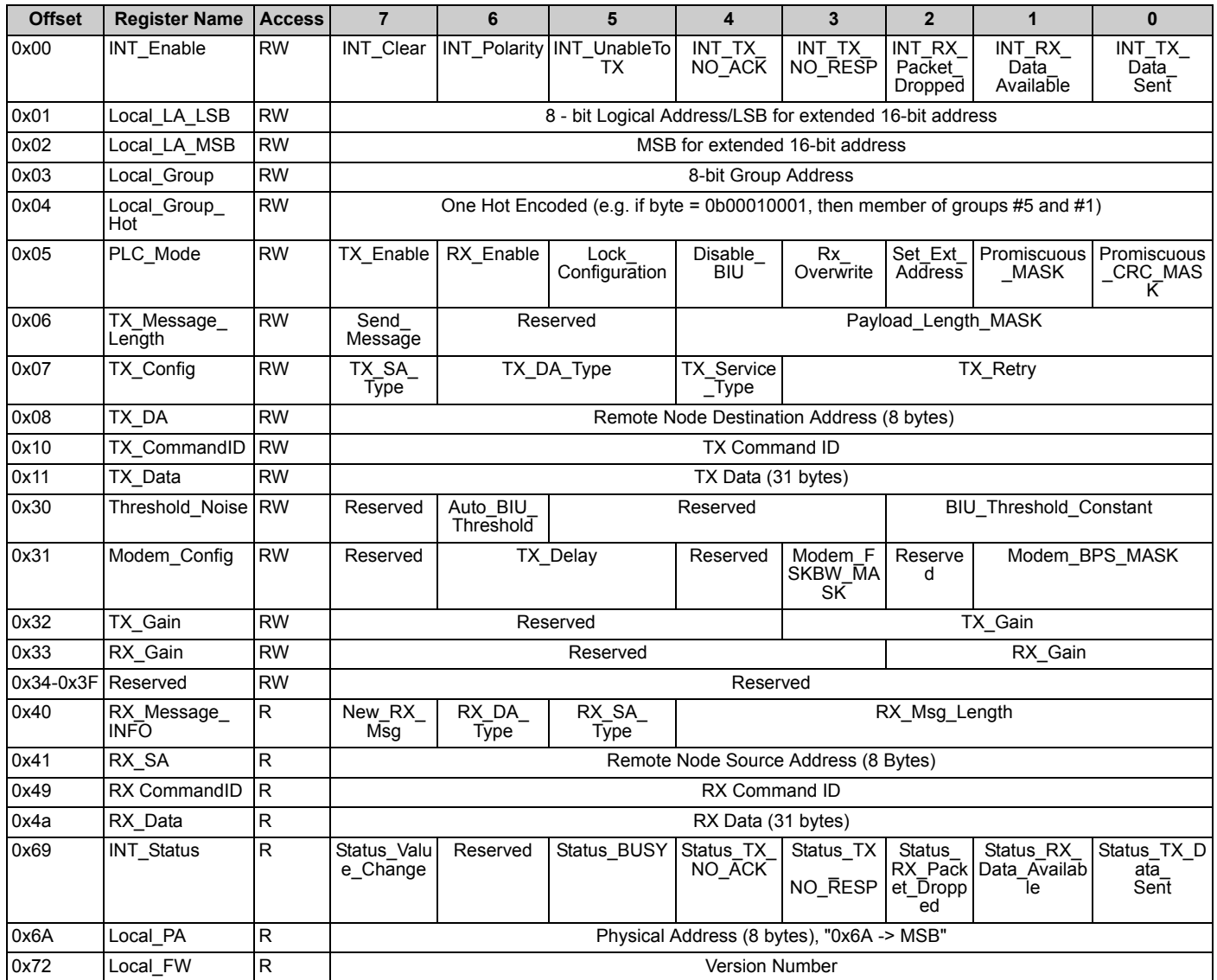

#### **Table 3. CY8CPLC10 Memory Map**

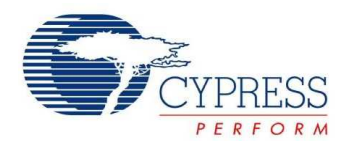

Table 4 gives the description of the various fields outlined in Table 3 on page 6  $^{[1]}$ .

#### **Table 4. Memory Field Description**

| <b>Field Name</b>                               | No. of Bits  | <b>Description</b>                                                                                                    |  |  |  |  |  |
|-------------------------------------------------|--------------|----------------------------------------------------------------------------------------------------|--|--|--|--|--|
| INT_Enable Register (0x00) for the HOST_INT pin |              |                                                                                                    |  |  |  |  |  |
| <b>INT Clear</b>                                |              | 0 - INT Cleared (W)<br>1 - INT Triggered (Set Internally)<br>Note: The user should set this bit to Logic 0 after reading the INT_Status register. This<br>clears the INT_Status register, except for Status_RX_Packet_Dropped and<br>Status_RX_Data_Available.                             |  |  |  |  |  |
| <b>INT Polarity</b>                             | 1            | 0 - Active High<br>1 - Active Low                                                                                                    |  |  |  |  |  |
| <b>INT UnableToTX</b>                           | 1            | Enable Interrupt for BIU Timeout and the Modem is unable to Transmit if Disable BIU = $0$                                                                                                    |  |  |  |  |  |
| INT_TX_NO_ACK                                   | 1            | Enable Interrupt for no acknowledgment received if Service Type = 1 (Ack Mode)                                                                                                    |  |  |  |  |  |
| INT_TX_NO_RESP                                  | 1            | Enable Interrupt for No Response Received                                                                                                    |  |  |  |  |  |
| INT_RX_Packet_Dropped                           | 1            | Enable Interrupt when RX Packet is dropped because RX Buffer is full.<br>Note: If there is a prior status change that hasn't been cleared<br>(Status_Value_Change = '1') when an RX Packet is dropped, the HOST_INT pin will be<br>asserted regardless of the value of this bit.           |  |  |  |  |  |
| INT_RX_Data_Available                           | 1            | Enable Interrupt when RX buffer has new data.<br>Note: If there is a prior status change that hasn't been cleared (Status_Value_Change<br>= '1') when a new message is received, the HOST INT pin will be asserted regardless<br>of the value of this bit.                                 |  |  |  |  |  |
| INT_TX_Data_Sent                                | 1            | Enable Interrupt when TX data is sent successfully                                                                                                    |  |  |  |  |  |
| PLC_Mode Register (0x05)                        |              |                                                                                                    |  |  |  |  |  |
| TX_Enable                                       | 1            | 0 - TX Disabled (Can send ACKs only)<br>1 - TX Enabled                                                                                                    |  |  |  |  |  |
| RX Enable                                       | 1            | 0 - RX Disabled (Can Receive ACKs only)<br>1 - RX Enabled                                                                                                    |  |  |  |  |  |
| Lock_Configuration                              | 1            | 0 - Allow Remote Access to change config (TX Enable, Ext Address, Disable BIU,<br>Threshold Value, Logical Address, Group Membership)<br>1 - Lock Remote Access to change config                                                                                                    |  |  |  |  |  |
| Disable BIU                                     | 1            | 0 - Enables Band-In-Use<br>1 - Disables Band-In-Use                                                                                                    |  |  |  |  |  |
| RX_Overwrite                                    | $\mathbf{1}$ | 0 - If RX Buffer is full, new RX Message is dropped<br>1 - If RX Buffer is full, new RX Message overwrites RX Buffer                                                                                                    |  |  |  |  |  |
| Set Ext Address                                 | 1            | 0 - 8-bit Addressing Mode<br>1 - Extended 16-bit Addressing Mode<br>Note: This mode should be the same in all the devices in the network                                                                                                    |  |  |  |  |  |
| Promiscuous_MASK                                | 1            | 0 - Drops the RX Message if Destination Address does not match the Local Address<br>1- Ignores Destination Address match and accepts all CRC-verified RX Messages                                                                                                    |  |  |  |  |  |
| Promiscuous_CRC_MASK                            |              | 0 - Drops the RX Message if the 8-bit packet CRC fails<br>1- Ignores the 8-bit packet CRC and accepts all RX Messages if Destination Address<br>matches Local Address                                                                                                    |  |  |  |  |  |
| TX_Message_Length Register (0x06)               |              |                                                                                                    |  |  |  |  |  |
| Send_Message                                    |              | 0 - Transmitter is idle. Automatically cleared after each Transmit<br>1 - Triggers the Transmit to send message in TX Data across Powerline<br>Note: The registers TX Config, TX Destination Address, TX Command ID and TX Data<br>need to be set before the user sets this bit to Logic 1 |  |  |  |  |  |
| Payload_Length_MASK                             | 5            | 5-bit value for variable payload length. The payload length can vary from 0 to 31.                                                                                                    |  |  |  |  |  |

**Note**

<sup>1.</sup> To ensure that the receiver has sufficient time to start up and read the first byte, the transmit delay parameter (Modem\_TXDelay) should be set to >= 18 ms for 600<br>bps and >= 12 ms for 1200 bps. For 1800 bps and 2400 bp

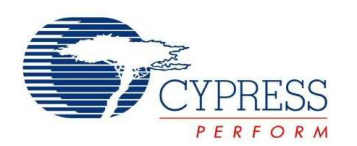

## **Table 4. Memory Field Description** (continued)

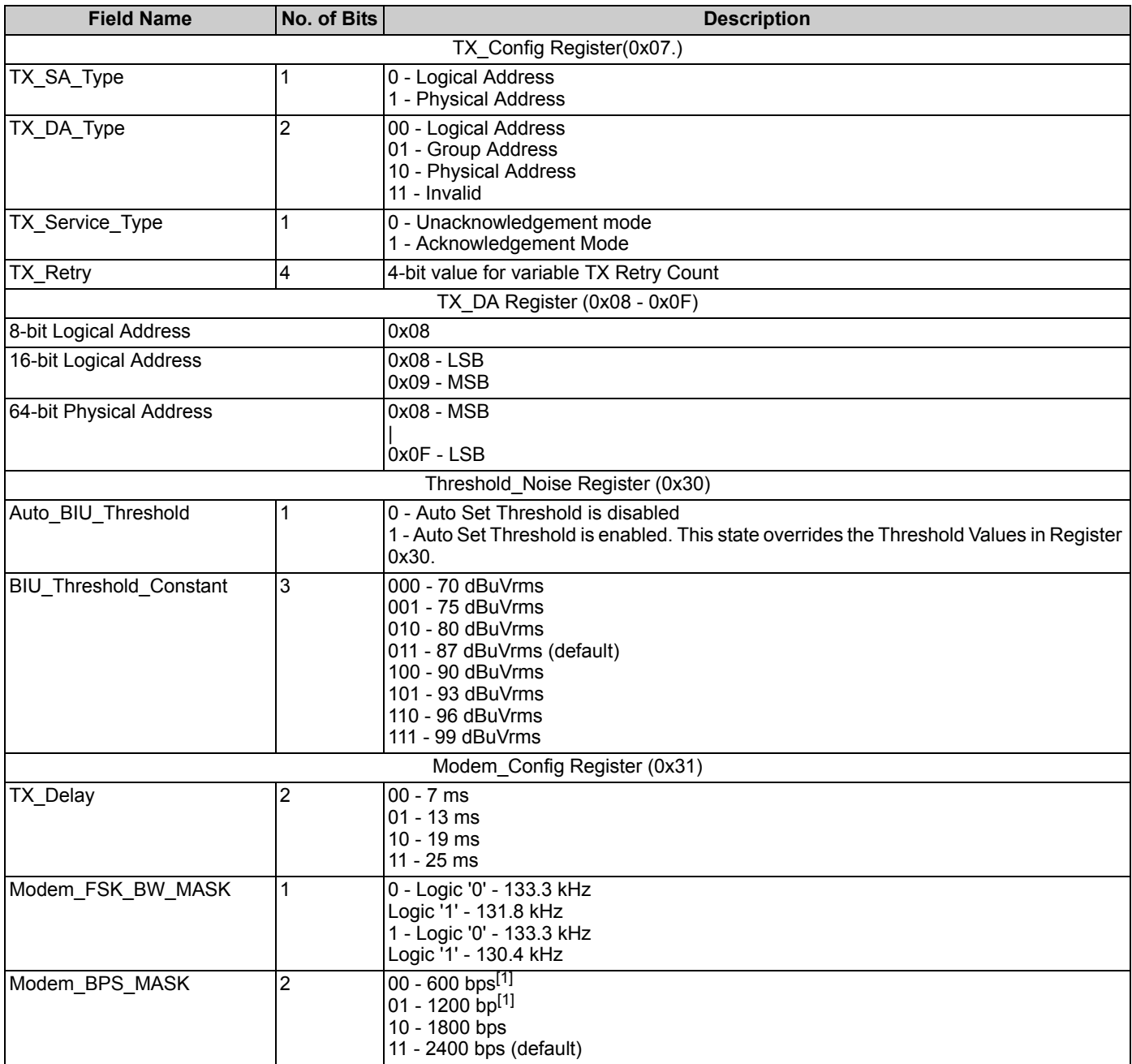

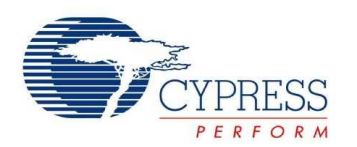

## **Table 4. Memory Field Description** (continued)

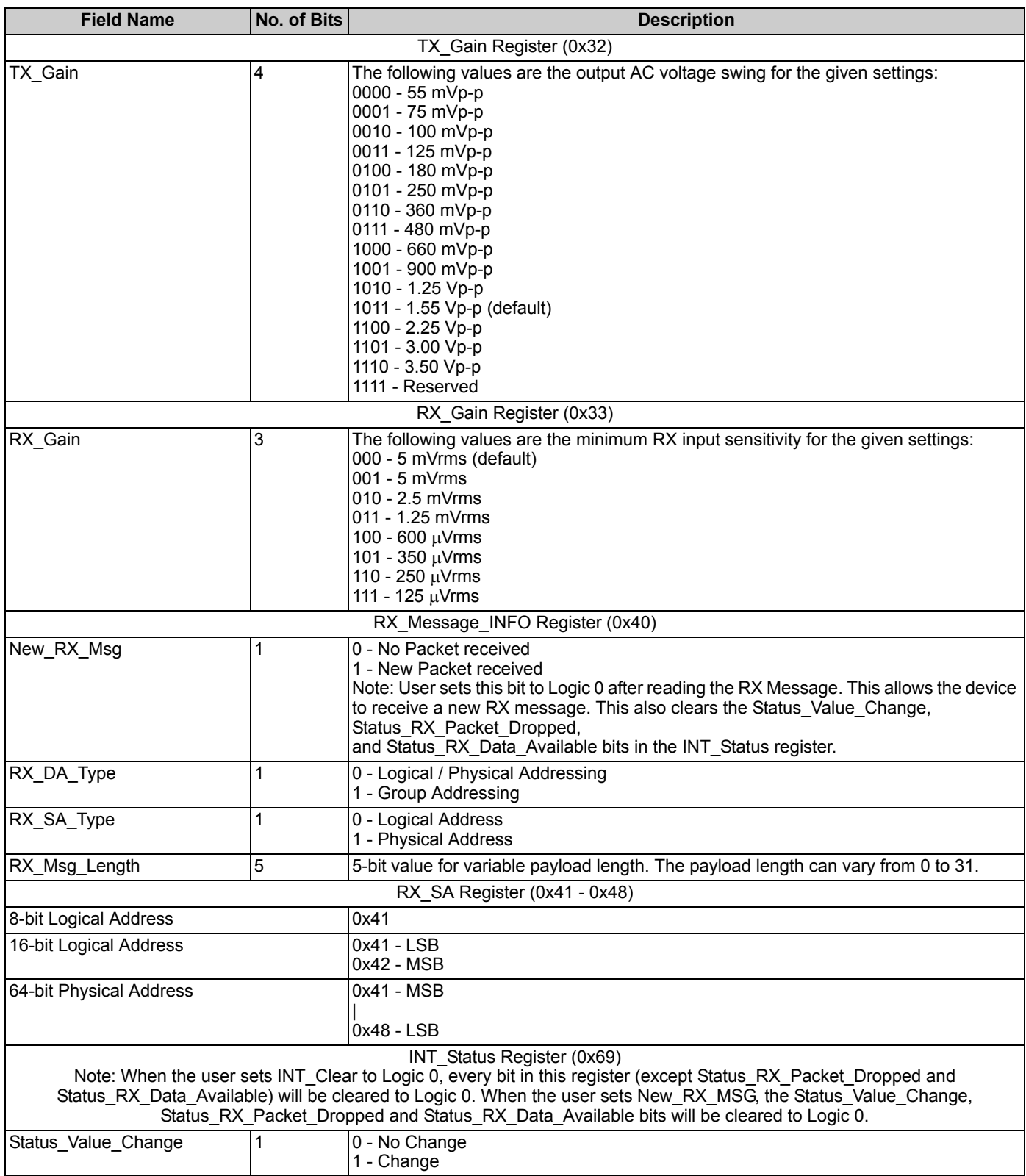

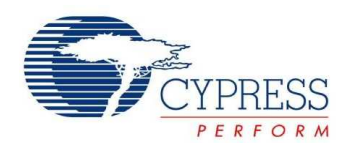

#### **Table 4. Memory Field Description** (continued)

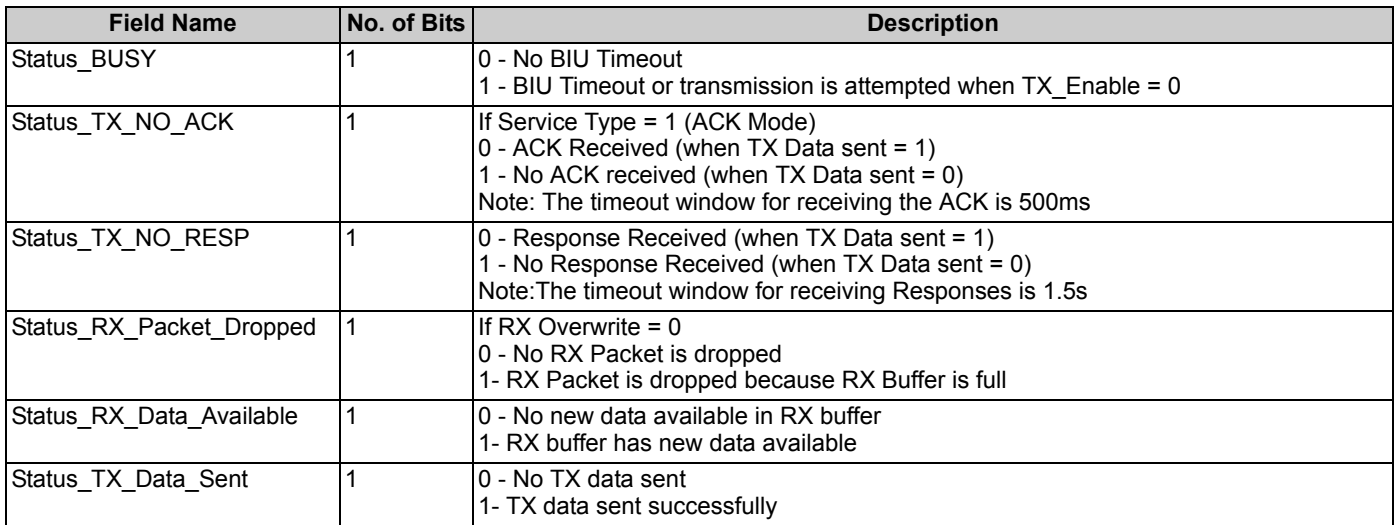

#### **Baud rate**

Sets the baud rate for the Powerline Communication PHY. You can configure the baud rate to 600, 1200, 1800, or 2400 bits per second. To ensure that the receiver has sufficient time to start up and read the first byte, the transmit delay parameter (Modem\_TXDelay) should be set to  $\geq$  19 ms for 600 bps and  $\geq$  13 ms for 1200 bps. For 1800 bps and 2400 bps, the delay can be set to any value.

#### **TX Gain**

Sets the gain of the transmitter's programmable gain amplifier.

#### **RX Gain**

Sets the gain of the receiver's programmable gain amplifier. This in turn determines the minimum input sensitivity for the receiver.

#### **Noise Level Threshold**

Sets the Noise Level Threshold for Brand In Use (BIU) detection.

#### **FSK Bandwidth**

Sets the separation of the FSK signals representing logic '1' and logic '0'. Can either be set to a deviation of ~1.5 kHz or ~3 kHz. The logic '0' frequency is always 133.3 kHz. The logic '1' frequency can be configured to either 131.8 kHz or 130.4 kHz.

This parameter is sometimes referred to as FSK Deviation.

#### **Modem\_TXDelay**

Sets the amount of delay from when the transmission is initiated to when the data starts being output from the Transmit Programmable Gain Amplifier. This gives the external circuitry time to set up. The TX Shutdown signal (Port2[7]) is set before the delay.

#### **BIU Timeout**

Sets the condition for timing out the BIU detector. It can be either on the first BIU detection of a signal or if the BIU detector can't acquire the line after 1.1 seconds. (This value can be up to 3.5s depending on the amount of noise on the line).

#### **ACK Timeout**

Sets the amount of time that the device will wait for an acknowledgment after it completes the transmission of a packet. This only applies when the Service Type is acknowledgment mode. The time can be a fixed 500ms, or can be based on the expected time to receive the acknowledgment packet plus a buffer. For example, the "Auto + 20ms" property will set the timeout to be 20 ms longer than the time it would normally take to receive the acknowledgement. This gives the receiver extra time to perform other functions in between checking for a received message. The calculation is based on the length of the acknowledgment packet, the baud rate, and the Modem\_TXDelay.

#### **Addressing Mode**

Sets the logical addressing length to 8-bit or 16-bit.

#### **Logical Address of Node**

Set the logical address for the Powerline node. The available addresses vary depending on whether 8-bit or 16-bit addressing is used.

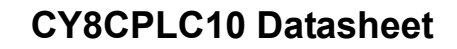

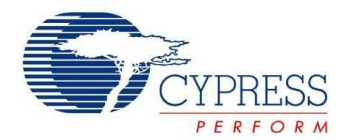

#### **Transmit Enable**

Enables Transmit Mode operation. When transmit mode is disabled, no new messages are transmitted. Acknowledgments are transmitted, regardless of Transmit Enable.

#### **Transmit Source Address Type**

Sets the Transmit SA Type. Choose Logical Address or Physical Address. You cannot change this parameter if Transmit Enable is set to Disable.

#### **Transmit Destination Address Type**

Sets the Transmit DA Type. Choose from Logical Address, Group Address, and Physical Address. This parameter is not editable if the Transmit Enable option is set to Disable.

#### **Transmit Service Type**

Sets the Transmit Acknowledgment Mode. Transmissions are acknowledged in acknowledgement mode. This parameter is not editable if the Transmit Enable option is set to Disable.

#### **Transmit Retry Count**

Sets the transmitter retry count. In Acknowledgment mode, sets the maximum transmit retries if no acknowledgment is received. In Unacknowledgment mode, sets how many times the transmitter retransmits the same packet. This parameter is not editable if the Transmit Enable option is set to Disable.

#### **Transmit Payload Length**

Sets the Payload Length from 0 to 31 bytes. This parameter is not editable if the Transmit Enable option is set to Disable.

#### **Receive Enable**

Enables Receive Mode. When receive mode is disabled, no new messages are accepted.

#### **Lock Configuration**

Allows remote access to change the configuration.

#### **Rx Overwrite**

Enables receive buffer overwrite mode. When enabled, newly received messages overwrite the Rx Buffer when it contains an unread packet. When disabled and the Rx Buffer contains an unread packet, the newly received message is dropped. To clear the RX buffer, the New\_RX\_Msg must be set to '0'.

#### **Destination Address Verification**

Allows the receiver to ignore destination address verification. When the setting is Do Not Ignore the received packet is dropped if it does not match the local address. When set to Ignore, the received packet is accepted regardless of the local address.

#### **CRC Messages Verification**

Allows the receiver to ignore cyclic redundancy check message verification. When the setting is Do Not Ignore the packet is dropped if the 8-bit packet CRC fails.

#### **Single Group Membership ID**

Sets the group number when the network is placed in 'single group membership' mode.

#### **Multiple Group Membership ID**

Sets the group number when network is placed in 'multiple group membership' mode. This parameter is an 8-bit value and is expressed in binary. Each instance of 1 in the number indicates that the group is member of the group corresponding to the binary position of the number. For example, if the value is 01000001, then the particular node is part of the 1st and 7th group.

#### **I2C Slave Address**

Can be any value from 0x01 to 0x7F.

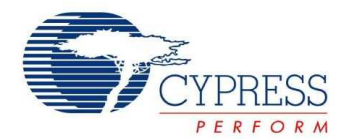

#### **External Host Application**

The application residing on the external host microcontroller has direct access to the local PLC memory over  $I^2C$ . The  $I^2C$ communication enables the host controller to instantiate several PLC functions by reading or writing to the appropriate memory locations in the PLC chip. Thus the host application can configure the CY8CPLC10, read status and configuration information, and transmit data to remote Powerline nodes. Refer to the CY8CPLC10 application note (AN52478 at http://www.cypress.com) on how to build a PLC command set using the CY8CPLC10 mem dedicated pin (I2C\_ADDR) for while communicating with the slave addresses available are 0

#### *Remote Commands*

In addition to sending normal data over the Powerline, the CY8CPLC10 can also send (and request) control information to (and from) another node on the network. The type of remote command to transmit is set by the TX\_CommandID register and when received, is stored in the RX\_CommandID register.

When a control command (Command ID = 0x01 - 0x08 and 0x0C - 0x0F) is received, the protocol automatically processes the packet (if Lock\_Configuration is '0'), responds to the initiator, and notifies the host of the successful transmission and reception.

When the send data command (ID 0x09) or request for data command (ID 0x0A) is received, the protocol replies with an acknowledgment packet (if TX\_Service\_Type = '1'), and notifies the host of the new received data. If the initiator does not receive

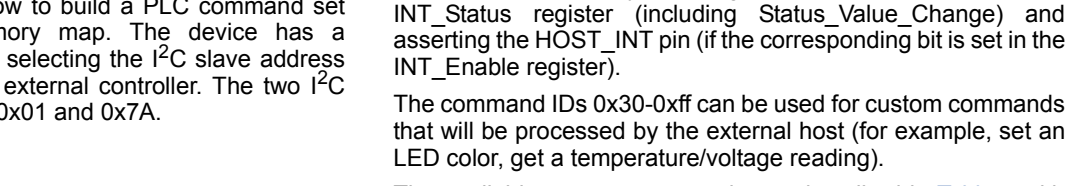

received condition.

The available remote commands are described in Table 5 with the respective Command IDs.

the acknowledgment packet within 500 ms, it notifies the host of

When a response command (ID 0x0B) is received by the initiator within 1.5s of sending the request for data command, the protocol notifies the host of the successful transmission and reception. If the response command is not received by the initiator within 1.5s, it notifies the host of the no response

The host is notified by updating the appropriate values in the

the 'no acknowledgment received' condition.

#### *EEPROM Back Up for Remote Reset*

The device also has an EEPROM to back up Memory Registers 0x00-0x05 and 0x30-0x33. When the device is reset remotely by the SetRemote Reset command (described in Table 5), it clears its memory map and loads from the EEPROM and returns to idle mode.

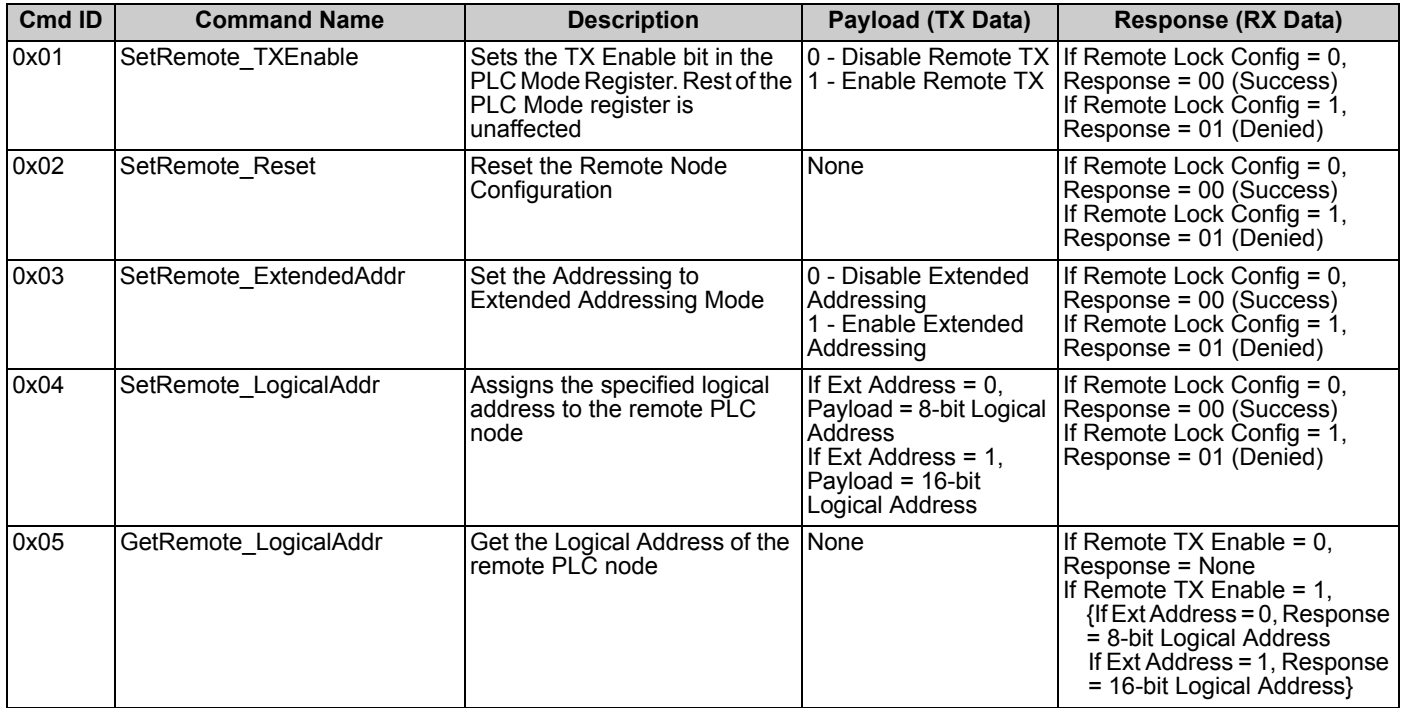

#### **Table 5. Remote Commands**

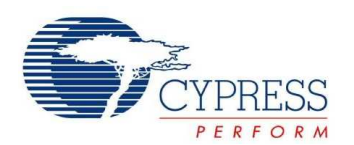

#### **Table 5. Remote Commands** (continued)

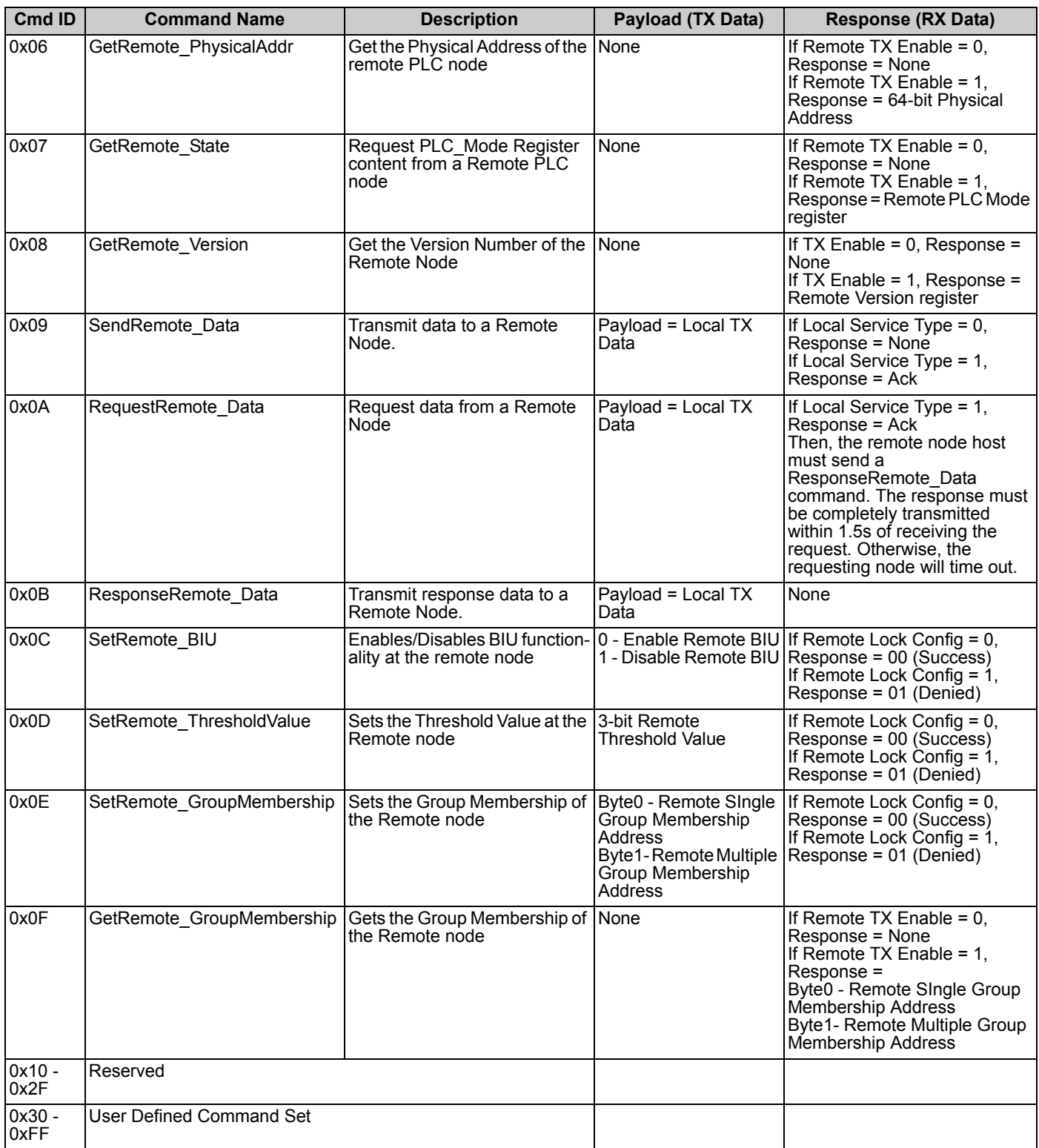

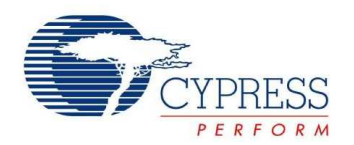

## **Target Applications**

## **Lighting Control**

CY8CPLC10 enables control of incandescent, sodium vapor, fluorescent, and LED lighting fixtures over existing Powerlines. Cypress's Powerline communication solution easily integrates with wall-switch dimmers and lamp and appliance modules, enabling on and off, dimming, color mixing, and tunable white light control. The CY8CPLC10 can control individual or a group of lighting fixtures in a home or a commercial building. Elaborate lighting scenes can be created using application software. Household lighting fixtures can also be programmed to turn on and off at user defined intervals using a PC based Graphical User Interface.

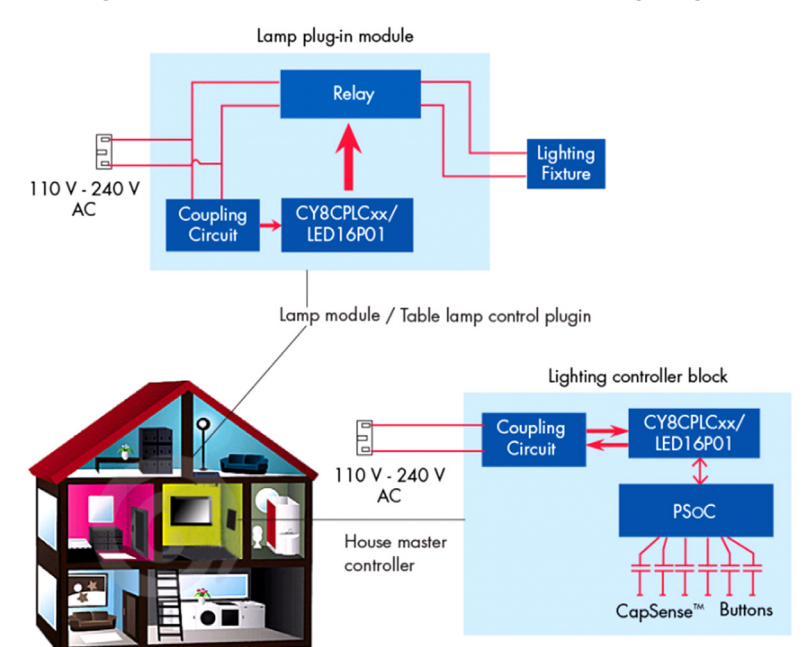

#### **Figure 5. Powerline Communication for Home Lighting**

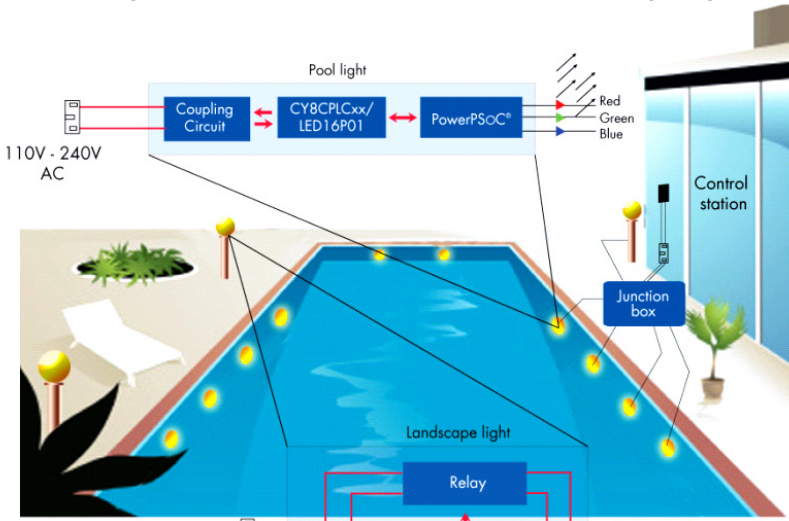

IFD16PC

110V - 240V AC

Lighting<br>Fixture

**Figure 6. Powerline Communication for Pool Lighting**

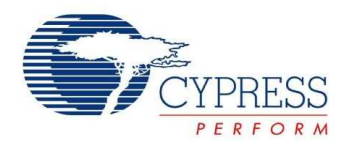

### **Smart Energy Management**

Using the CY8CPLC10, individual panels in a solar array can transmit diagnostic data over the existing DC powerlines. An Array Diagnostic Unit Controller can communicate with individual solar panels to probe specific diagnostic information. When the diagnostic data is collected by the controller, it is transmitted across the Powerline to a data monitoring console. This makes it possible to acquire and transmit real time data regarding energy output of individual panels to the array controller and subsequently even to a solar farm control station over the Powerline.

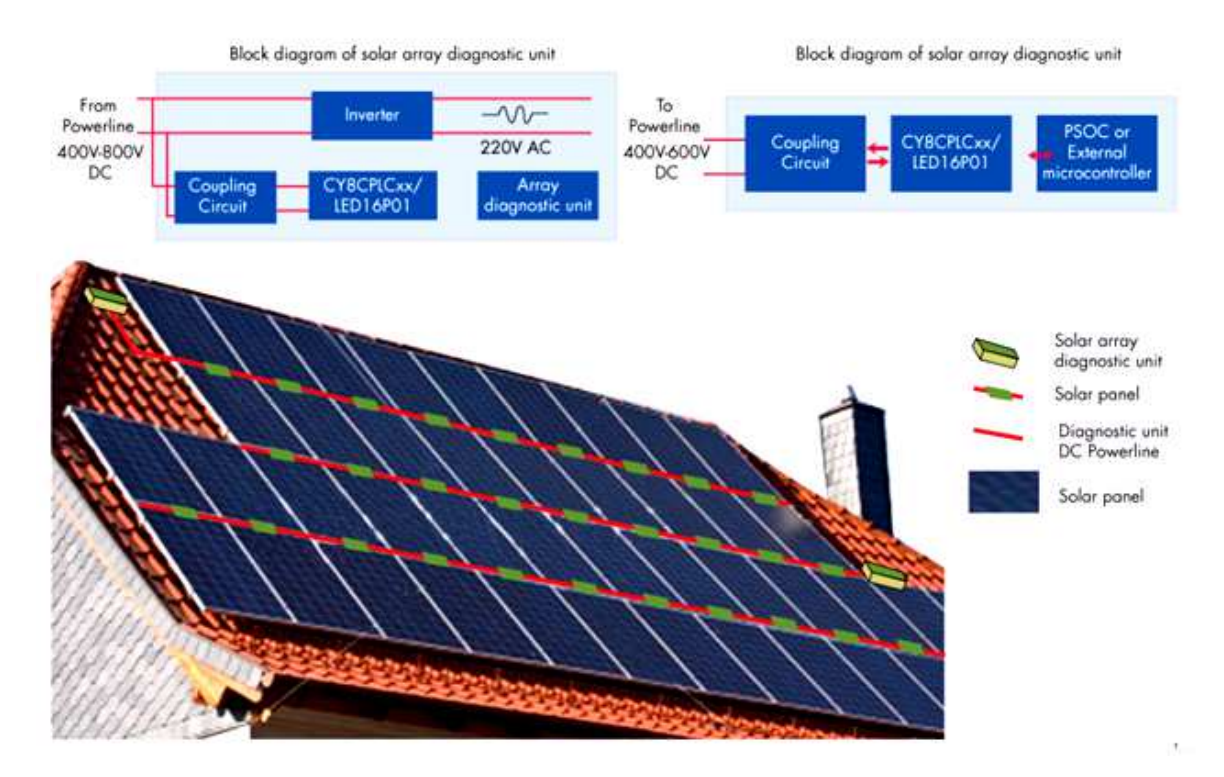

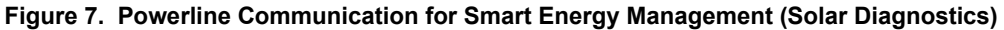

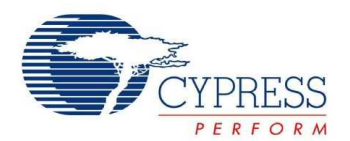

### **Automatic Meter Reading**

The CY8CPLC10 can be designed in electric meters in household and industrial environments to transmit power usage information to a centralized billing system. The Cypress Powerline communication solution is ideally suited to handle multiple data sources because of the in-built Network Protocol Stack that enables individual addressing of multiple nodes on the same Powerline. In physical addressing mode, up to 2<sup>64</sup> power meters can transmit usage statistics to the local billing center. Application Layer software can be used to provide real time usage statistics to a customer. Energy utilities can improve customer service and control meter reading costs, especially in areas where accessing meters is difficult or unsafe, while making the invoicing process more efficient.

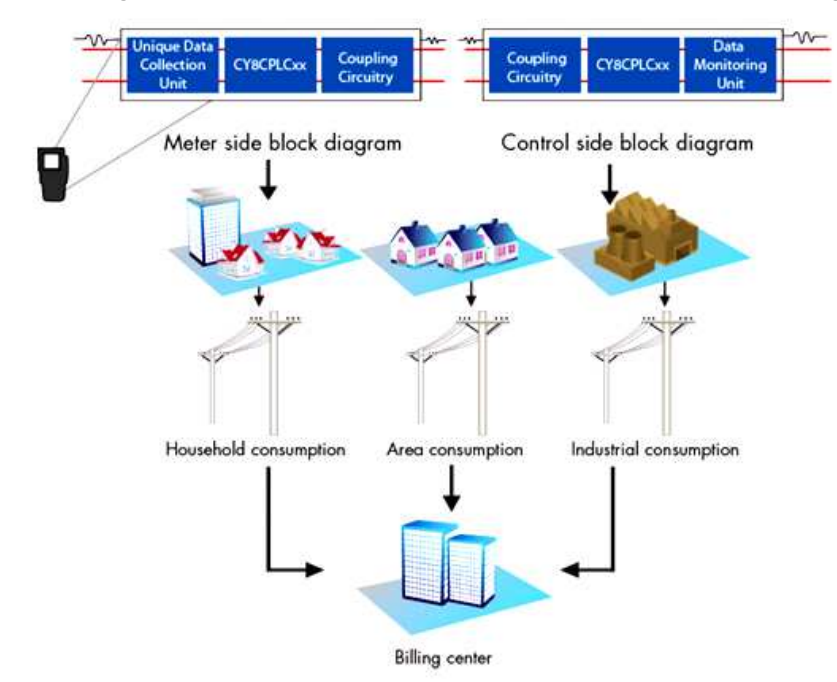

#### **Figure 8. Powerline Communication for Automatic Meter Reading**

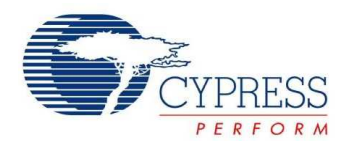

## **Industrial Signage**

An entire array of new convenience and advanced control features are available in automobiles today. It is projected that a high feature content car cannot have enough space to contain multiple wiring segments and connectors without compromising power loss and safety. One solution is to reduce the number of cables by using existing Powerline as the transmission medium of digital control signals. The CY8CPLC10 enables control of Automotive LED strobe, beacon, tail lights, and indicators over the existing direct current (DC) 12V to 42V battery Powerline. Combined with Cypress's EZ-Color lighting solution, dimming and color mixing of LED based automotive lighting fixtures in applications such as mobile LED displays is possible.

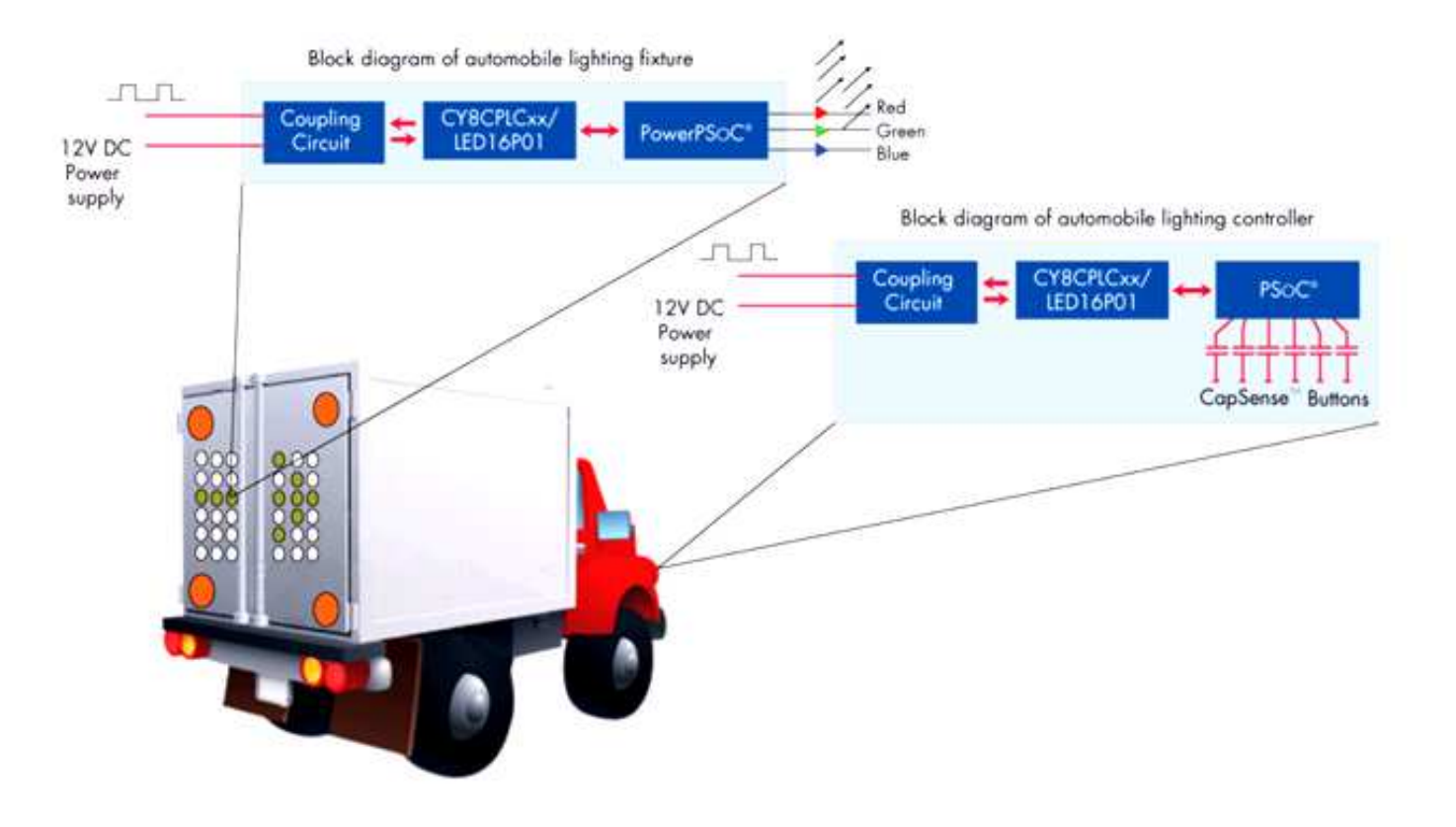

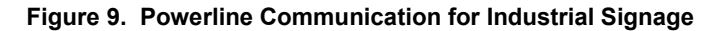

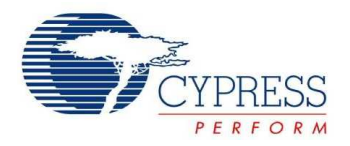

## **Pinouts**

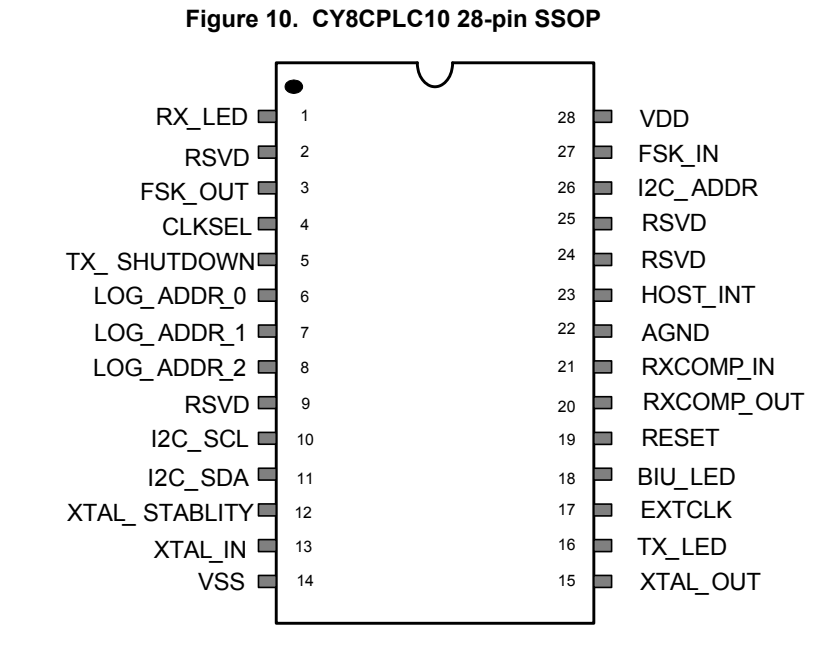

## **Pin Definitions**

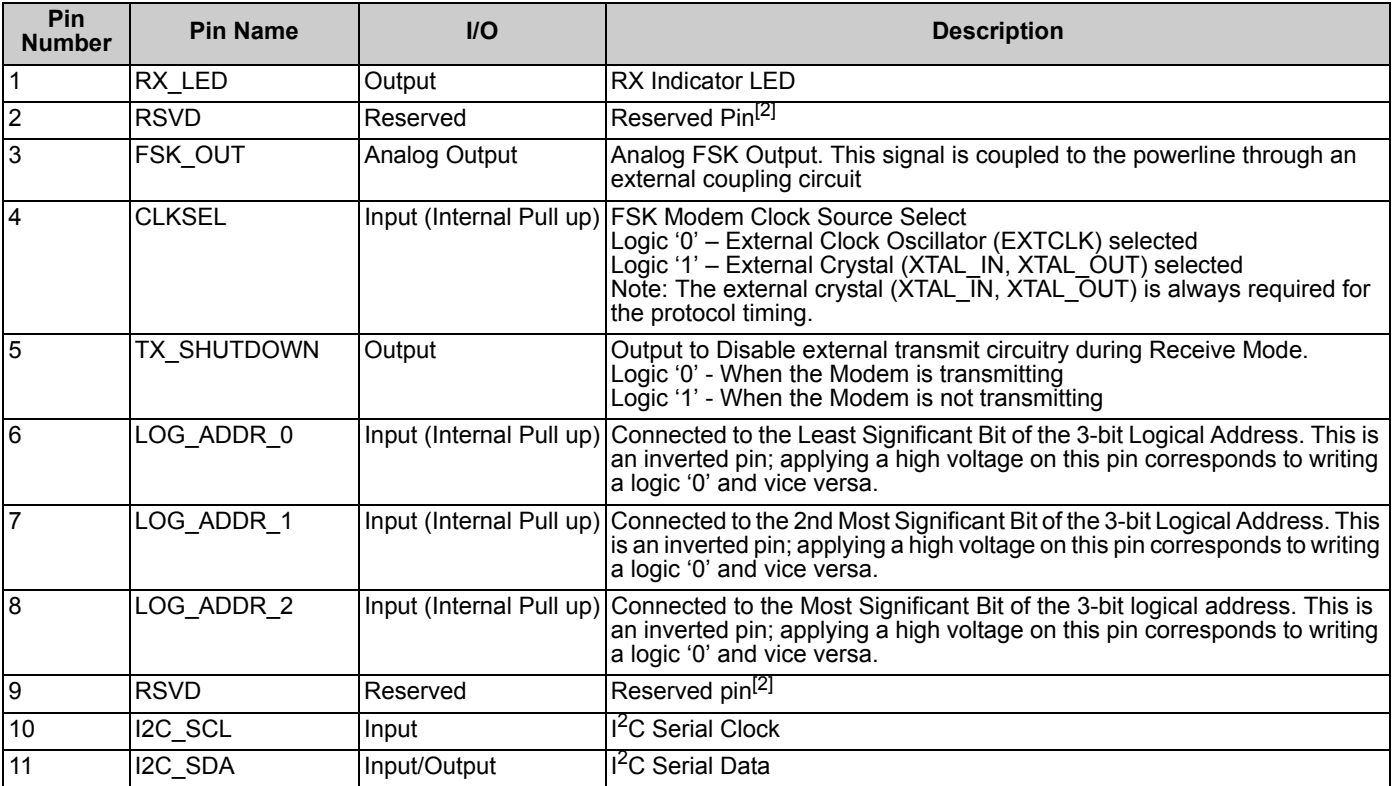

**Note**

2. Reserved pins must be left unconnected.

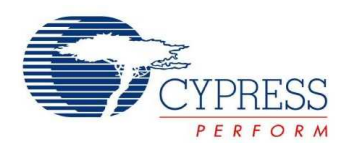

## **Pin Definitions** (continued)

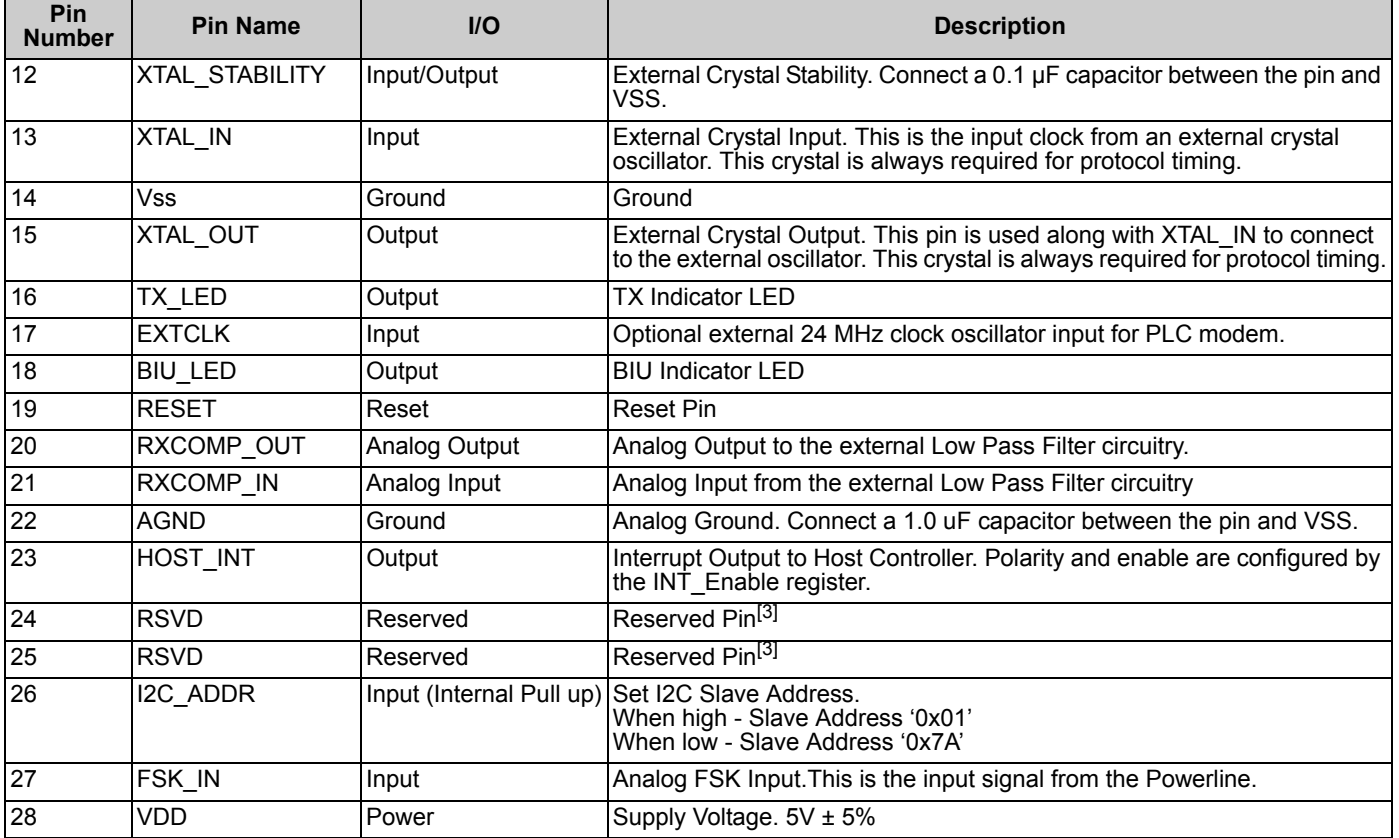

**Note** 3. Reserved pins must be left unconnected.

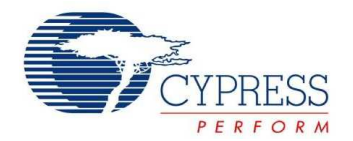

## **Electrical Specifications**

This section presents the DC and AC electrical specifications of the CY8CPLC10 PLC device. For the most up to date electrical specifications, confirm that you have the most recent data sheet by going to the web at http://www.cypress.com.

### **Absolute Maximum Ratings**

Exceeding maximum ratings may impair the useful life of the device. These user guidelines are not tested.

#### **Table 6. Absolute Maximum Ratings**

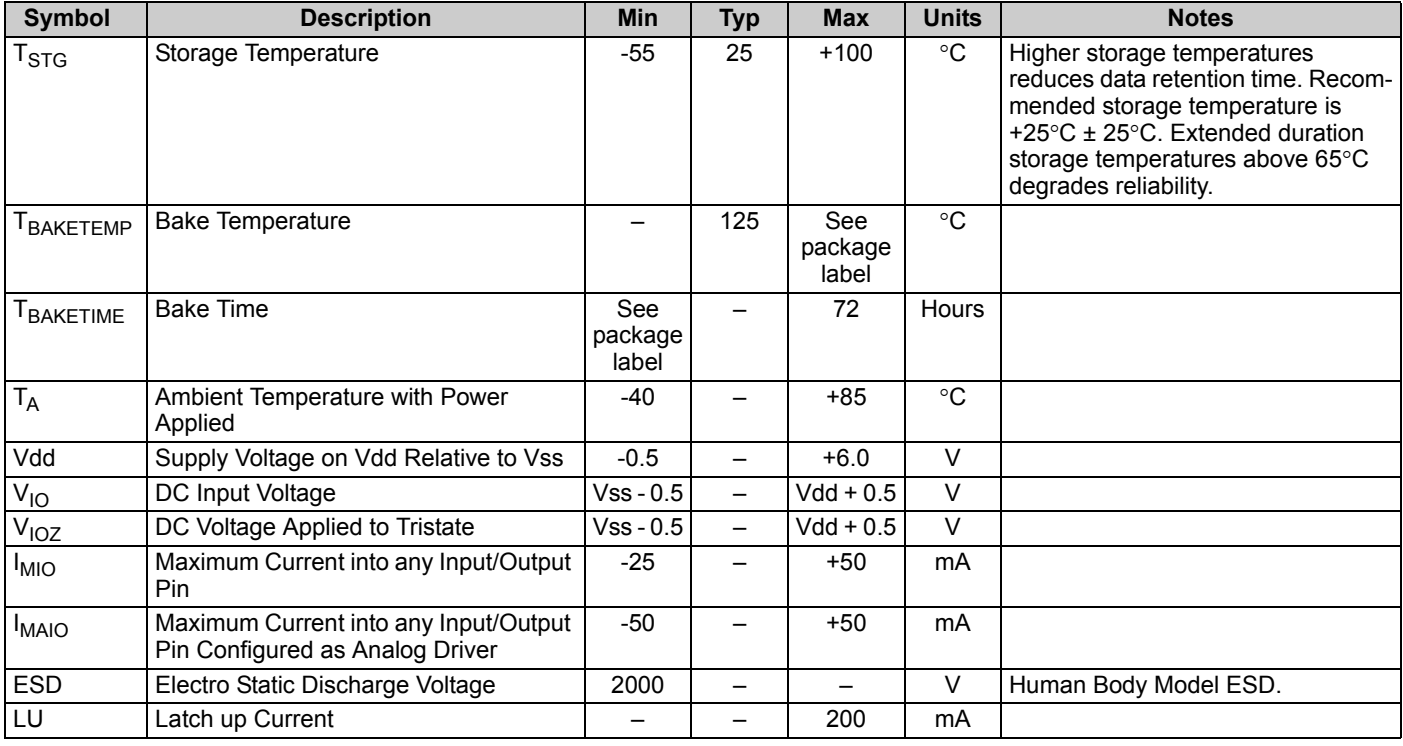

### **Operating Temperature**

### **Table 7. Operating Temperature**

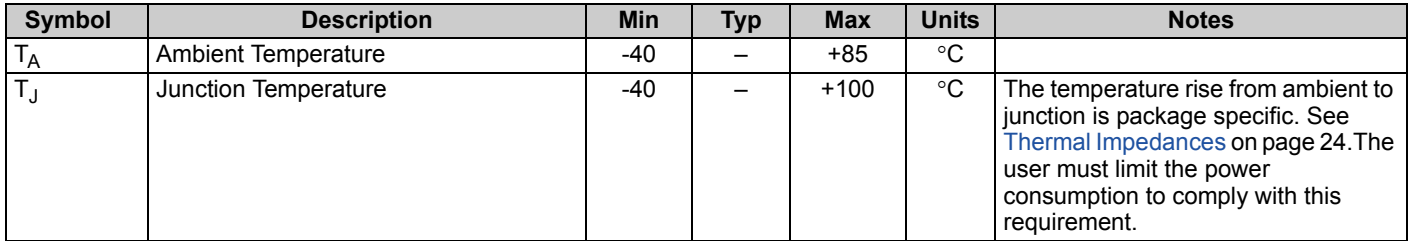

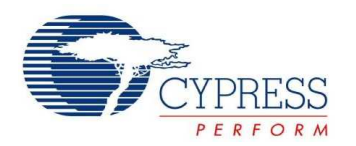

## **DC Electrical Characteristics**

### *DC Power Supply*

The following table lists guaranteed maximum and minimum specifications for the voltage and temperature ranges: 4.75V to 5.25V and -40°C  $\leq$  T<sub>A</sub>  $\leq$  85°C. Typical parameters apply to 5V at 25°C and are for design guidance only.

#### **Table 8. DC Power Supply**

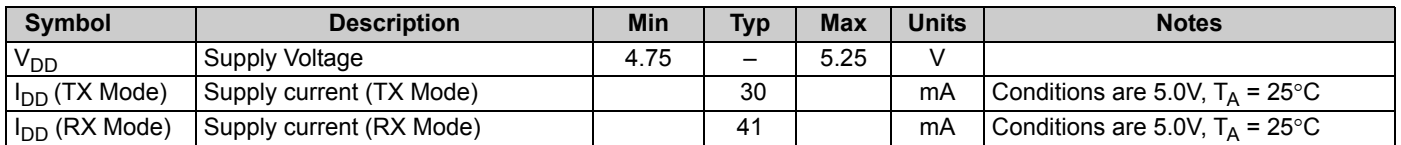

#### *DC I/O Specifications*

The following table lists guaranteed maximum and minimum specifications for the voltage and temperature ranges: 4.75V to 5.25V and -40°C  $\leq T_A \leq 85$ °C. Typical parameters apply to 5V at 25°C and are for design guidance only.

#### **Table 9. DC I/O Specifications**

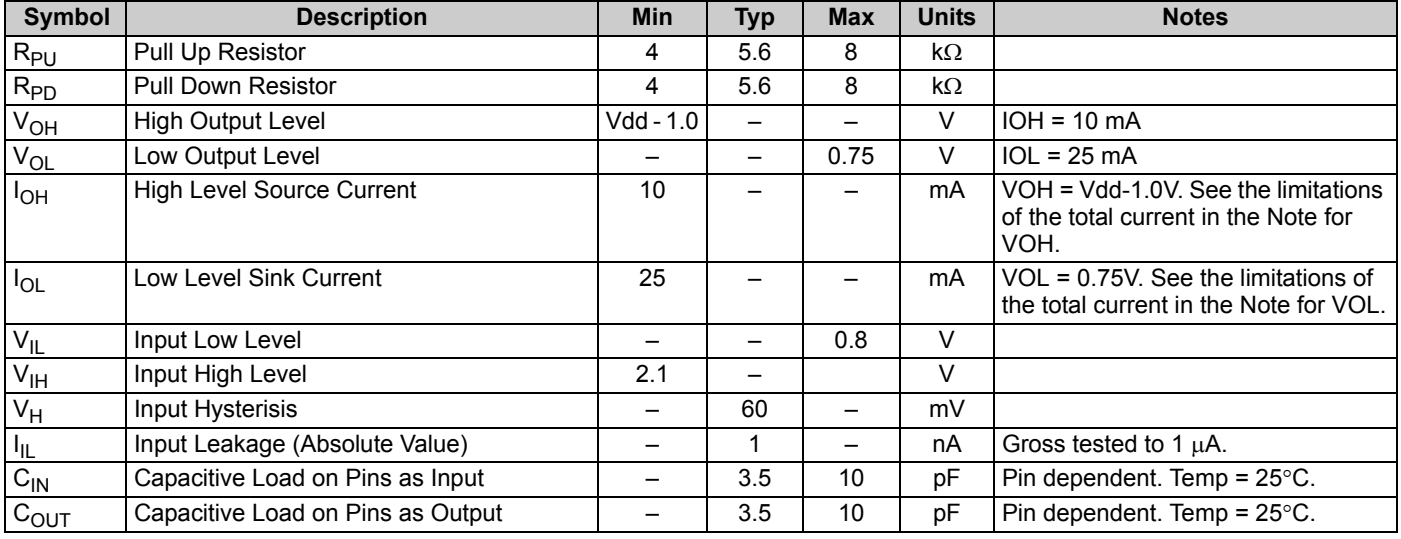

#### *DC Modem Specifications*

The following table lists guaranteed maximum and minimum specifications for the voltage and temperature ranges: 4.75V to 5.25V and -40°C  $\leq T_A \leq 85$ °C. Typical parameters apply to 5V at 25°C and are for design guidance only.

#### **Table 10. DC Modem Specifications**

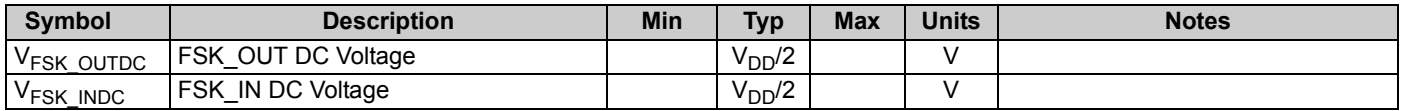

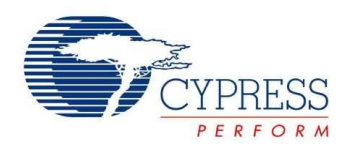

### *DC I2C Specifications*

The following table lists guaranteed maximum and minimum specifications for the voltage and temperature ranges: 4.75V to 5.25V and -40°C  $\leq$  T<sub>A</sub>  $\leq$  85°C. Typical parameters apply to 5V at 25°C and are for design guidance only.

#### **Table 11. DC I2C Specifications**

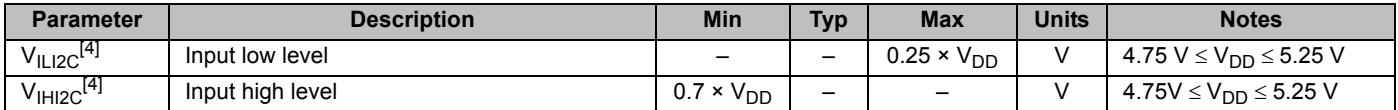

#### **AC Electrical Characteristics**

#### *AC Chip-Level Specifications*

The following table lists guaranteed maximum and minimum specifications for the voltage and temperature ranges: 4.75V to 5.25V<br>and -40°C ≤ T<sub>A</sub> ≤ 85°C. Typical parameters apply to 5V at 25°C and are for design guidance on

#### **Table 12. AC Chip-Level Specifications**

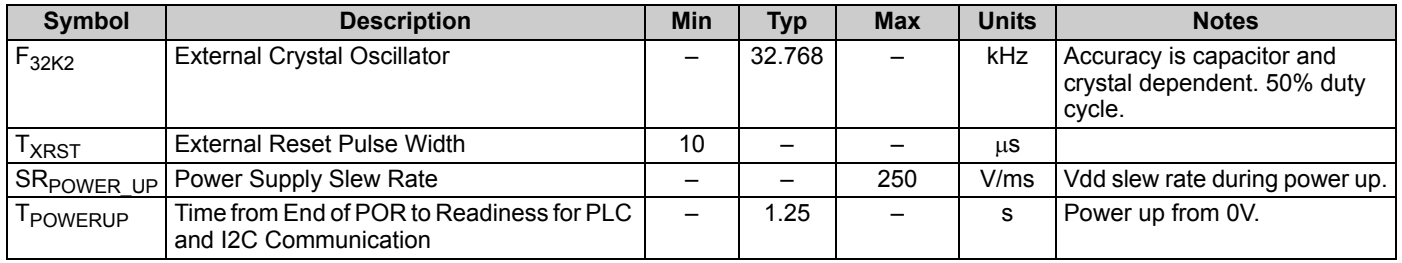

#### *AC Modem Specifications*

The following table lists guaranteed maximum and minimum specifications for the voltage and temperature ranges: 4.75V to 5.25V and -40°C  $\leq$  T<sub>A</sub>  $\leq$  85°C. Typical parameters apply to 5V at 25°C and are for design guidance only.

#### **Table 13. AC Modem Specifications**

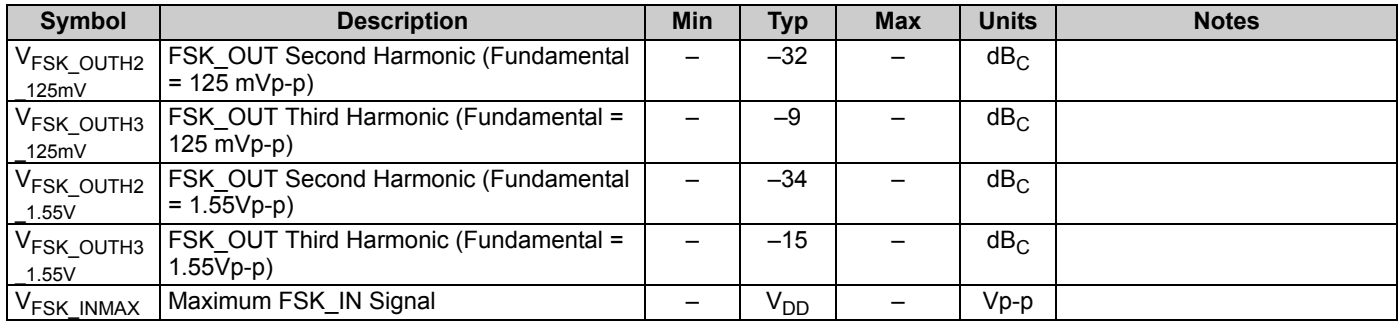

#### *AC I/O Specifications*

The following table lists guaranteed maximum and minimum specifications for the voltage and temperature ranges: 4.75V to 5.25V and -40°C  $\leq$  T<sub>A</sub>  $\leq$  85°C. Typical parameters apply to 5V at 25°C and are for design guidance only.

#### **Table 14. AC I/O Specifications**

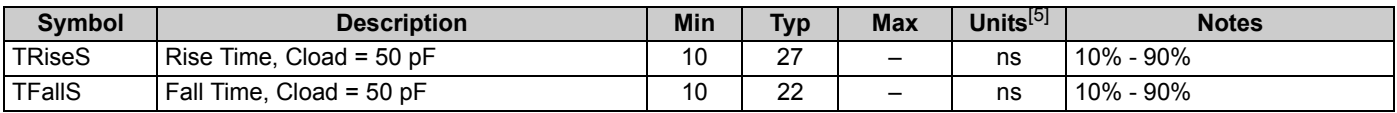

#### **Note**

4. All GPIOs meet the DC GPIO V<sub>IL</sub> and V<sub>IH</sub> specifications found in the DC GPIO specifications sections. The I<sup>2</sup>C GPIO pins also meet the mentioned specs.

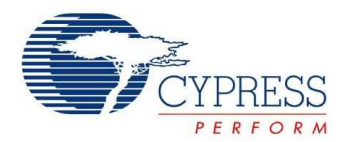

#### **Figure 11. I/O Timing Diagram**

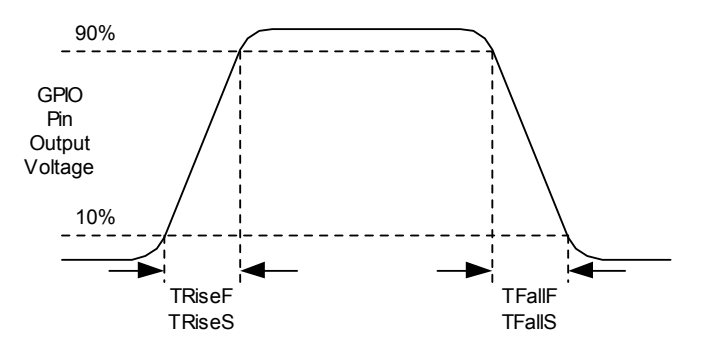

## *AC I2C Specifications*

The following table lists guaranteed maximum and minimum specifications for the voltage and temperature ranges: 4.75V to 5.25V<br>and -40°C ≤ T<sub>A</sub> ≤ 85°C, respectively. Typical parameters apply to 5V at 25°C and are for des

| <b>Symbol</b>                 | <b>Description</b>                                                                              |             | <b>Fast-Mode</b> |              | <b>Notes</b> |
|-------------------------------|-------------------------------------------------------------------------------------------------|-------------|------------------|--------------|--------------|
|                               |                                                                                                 |             | <b>Max</b>       | <b>Units</b> |              |
| $F_{\scriptstyle\rm SCLI2C}$  | <b>SCL Clock Frequency</b>                                                                      | 0           | 400              | <b>kHz</b>   |              |
| HDSTAI2C                      | Hold Time (repeated) START Condition. After this period, the<br>first clock pulse is generated. | 0.6         |                  | μS           |              |
| T <sub>LOWI2C</sub>           | <b>LOW Period of the SCL Clock</b>                                                              | 1.3         |                  | μS           |              |
| <sup>1</sup> HIGHI2C          | <b>HIGH Period of the SCL Clock</b>                                                             | 0.6         |                  | μS           |              |
| I SUSTAI2C                    | Setup Time for a Repeated START Condition                                                       | 0.6         |                  | μS           |              |
| <sup>1</sup> HDDATI2C         | Data Hold Time                                                                                  | 0           |                  | μS           |              |
| I SUDATI2C                    | Data Setup Time                                                                                 | $100^{[6]}$ | -                | ns           |              |
| T <sub>SUSTOI2C</sub>         | Setup Time for STOP Condition                                                                   | 0.6         |                  | μS           |              |
| BUFI2C                        | Bus Free Time Between a STOP and START Condition                                                | 500         |                  | μS           |              |
| $\mathsf{T}_{\mathsf{SPI2C}}$ | Pulse Width of spikes are suppressed by the input filter.                                       | 0           | 50               | ns           |              |

**Table 15. AC Characteristics of the I2C SDA and SCL Pins**

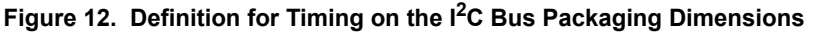

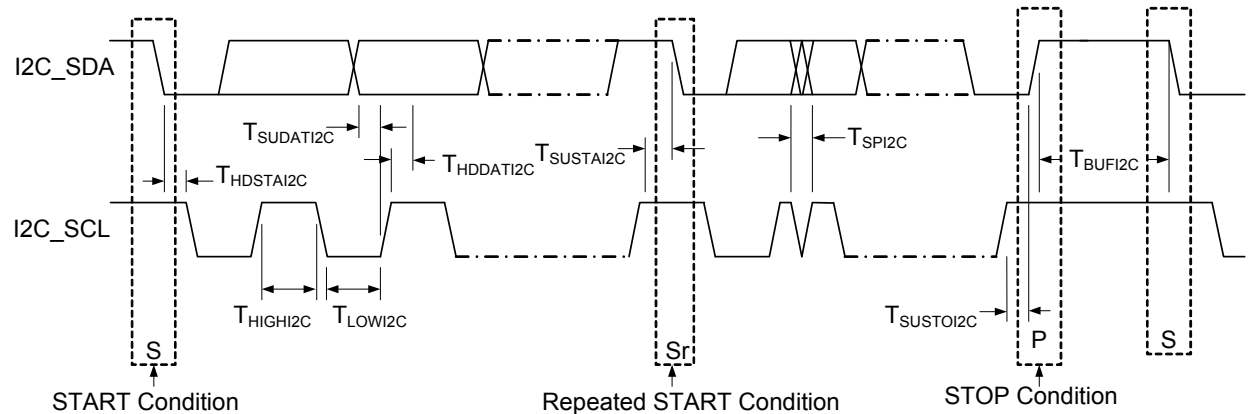

#### **Notes**

- 5. 50 ns minimum input pulse width is based on the input synchronizers running at 24 MHz (42 ns nominal period) 6. A Fast-Mode I2C-bus device can be used in a Standard-Mode I2C-bus device can be used in a Standard-Mode I2
- 6. A Fast-Mode I2C-bus device can be used in a Standard-Mode I2C-bus system, but the requirement  $t_{\text{SU;DAT}} \geq 250$  ns must then be met. This is automatically the case if the device does not stretch the LOW period of the SDA line  $t_{\text{rmax}} + t_{\text{SU;DAT}} = 1000 + 250 = 1250$  ns (according to the Standard-Mode I2C-bus specification) before the SCL line is released.

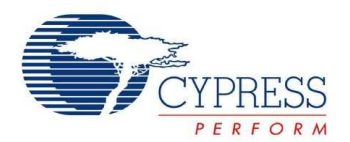

## **Packaging Information**

This section illustrates the packaging specifications for the CY8CPLC10 PLC device, along with the thermal impedances for the package and the typical package capacitance on crystal pins.

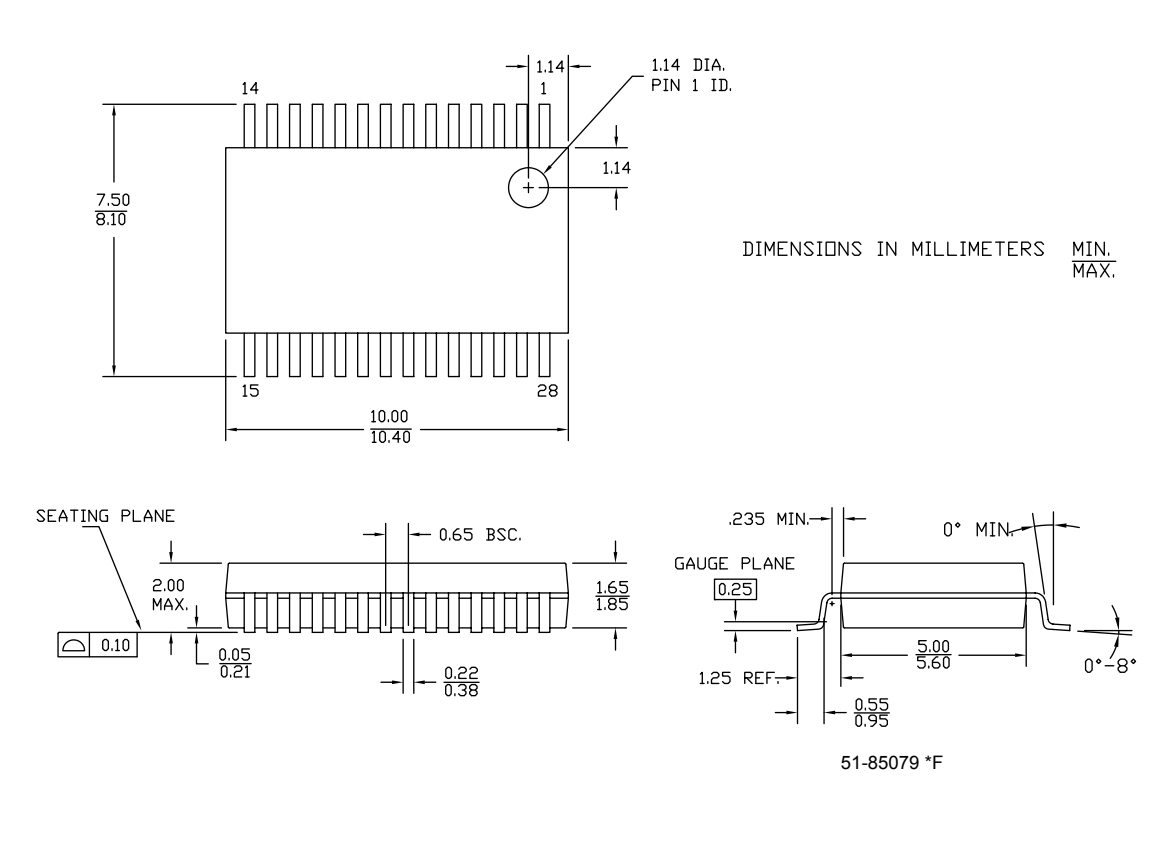

### **Figure 13. 28-pin SSOP (210 Mils) O28.21 Package Outline, 51-85079**

**Table 16. Thermal Impedances per Package**[8]

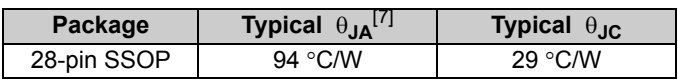

## **Thermal Impedances Capacitance on Crystal Pins**

#### **Table 17. Typical Package Capacitance on Crystal Pins**

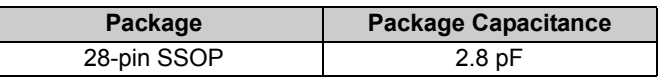

#### **Solder Reflow Peak Temperature**

Following is the minimum solder reflow peak temperature to achieve good solderability.

#### **Table 18. Solder Reflow Peak Temperature**

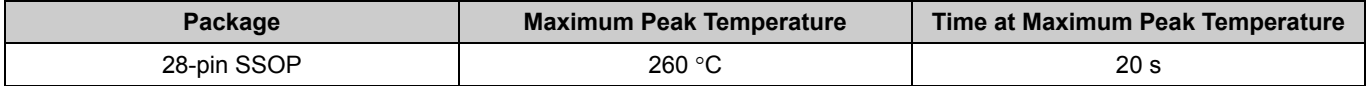

 $\overline{\phantom{a}}$ └

**Notes**

7.  $T_J = T_A + POWER \times \theta_{JA}$ 

8. To achieve the thermal impedance specified for the QFN package,refer to "Application Notes for Surface Mount Assembly of Amkor's MicroLeadFrame (MLF)<br>Packages" available at http://www.amkor.com.

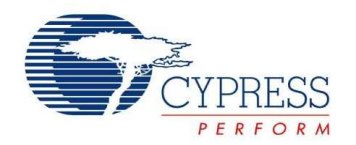

## **Development Tool Selection**

#### **Development Kits**

The development kits do not have on-board Powerline capability, but can be used with a PLC kit for development purposes. All development tools and development kits are sold at the Cypress Online Store.

#### *CY3215A-DK Basic Development Kit*

The CY3215A-DK is for prototyping and development with PSoC Designer. This kit can be used in conjunction with the PLC kits to support in-circuit emulation. The software interface enables users to run, halt, and single step the processor and view the content of specific memory locations. PSoC Designer also supports the advanced emulation features. The kit includes:

- PSoC Designer Software CD
- ICE-Cube In-Circuit Emulator
- ICE Flex-Pod for CY8C29x66 Family
- Cat-5 Adapter
- Mini-Eval Programming Board
- $\blacksquare$  110 ~ 240 V Power Supply, Euro-Plug Adapter
- iMAGEcraft C Compiler
- ISSP Cable
- USB 2.0 Cable and Blue Cat-5 Cable
- 2 CY8C29466-24PXI 28-PDIP Chip Samples

#### **Evaluation Kits**

#### *CY3217-MiniProg1*

The CY3217-MiniProg1 kit enables the user to program PSoC devices via the MiniProg1 programming unit. The MiniProg is a small, compact prototyping programmer that connects to the PC through a provided USB 2.0 cable. The kit includes:

- MiniProg Programming Unit
- PSoC Designer Software CD
- Getting Started Guide
- USB 2.0 Cable

#### *CY3210-PSoCEval1*

The CY3210-PSoCEval1 kit features an evaluation board and the MiniProg1 programming unit. The evaluation board includes an LCD module, potentiometer, LEDs, and plenty of bread boarding space to meet all your evaluation needs. The kit includes:

- Evaluation Board with LCD Module
- MiniProg Programming Unit
- 28-Pin CY8C29466-24PXI PDIP PSoC Device Sample (2)
- PSoC Designer Software CD
- Getting Started Guide
- USB 2.0 Cable

#### *CY3214-PSoCEvalUSB*

The CY3214-PSoCEvalUSB evaluation kit features development board for the CY8C24794-24LFXI PSoC device. Special features of the board include both USB and capacitive sensing development and debugging support. This evaluation board also includes an LCD module, potentiometer, LEDs, an enunciator, and plenty of bread boarding space to meet all your evaluation needs. The kit includes:

- PSoCEvalUSB Board
- LCD Module
- MIniProg Programming Unit
- Mini USB Cable
- PSoC Designer and Example Projects CD
- Getting Started Guide
- Wire Pack

#### **Device Programmers**

All device programmers are purchased from the Cypress Online Store.

#### *CY3217-MiniProg1*

The CY3217-MiniProg1 kit enables the user to program PSoC devices via the MiniProg1 programming unit. The MiniProg is a small, compact prototyping programmer that connects to the PC through a provided USB 2.0 cable. The kit includes:

- MiniProg Programming Unit
- PSoC Designer Software CD
- Getting Started Guide
- USB 2.0 Cable